#### V.Ģ.Balodis [vbalodis@lanet.lv](mailto:vbalodis@lanet.lv)

# 4. laboratorijas darbs: noteicēji

# noteicēju<br>veidi

# dihotomie noteicēji

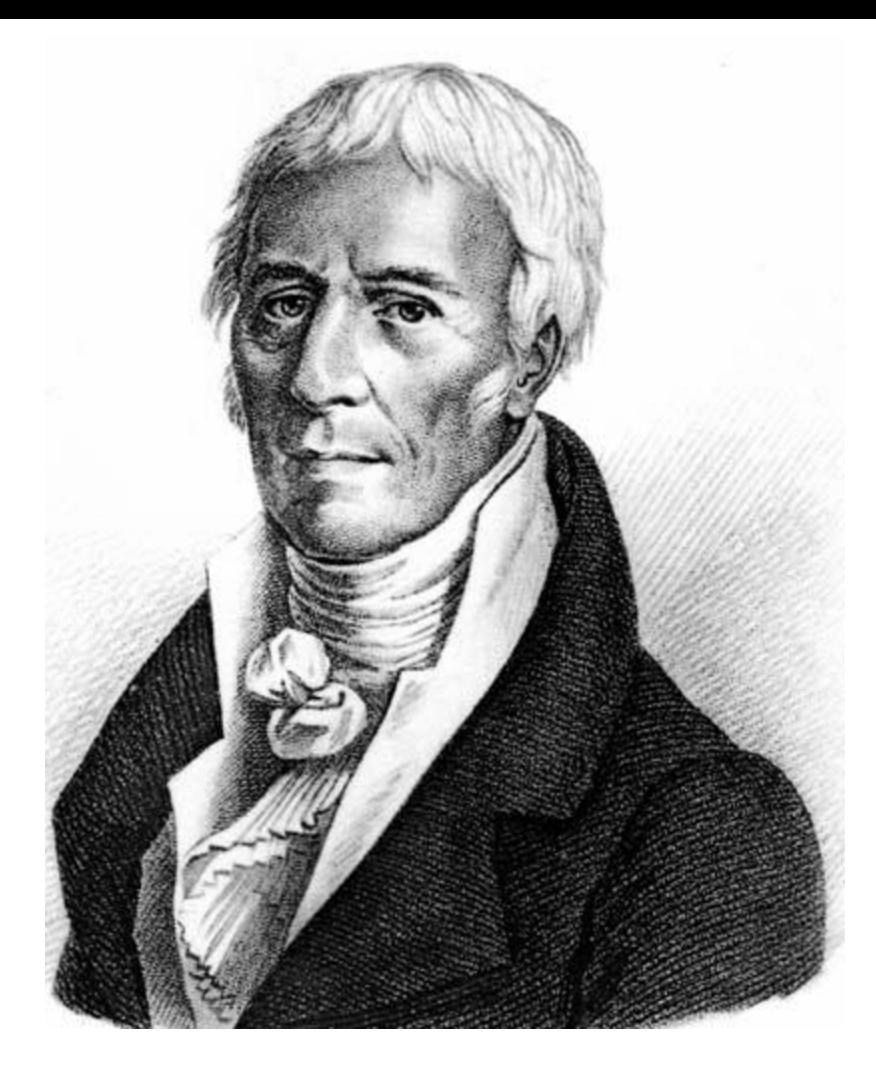

Jean Baptiste Pierre Antoine de Monet de Lamarck (1744—1829)

### Walters, Keil. Vascular Plant Taxonomy

#### -PLANTS REPRODUCING BY SPORES FERNS AND FERN ALLIES

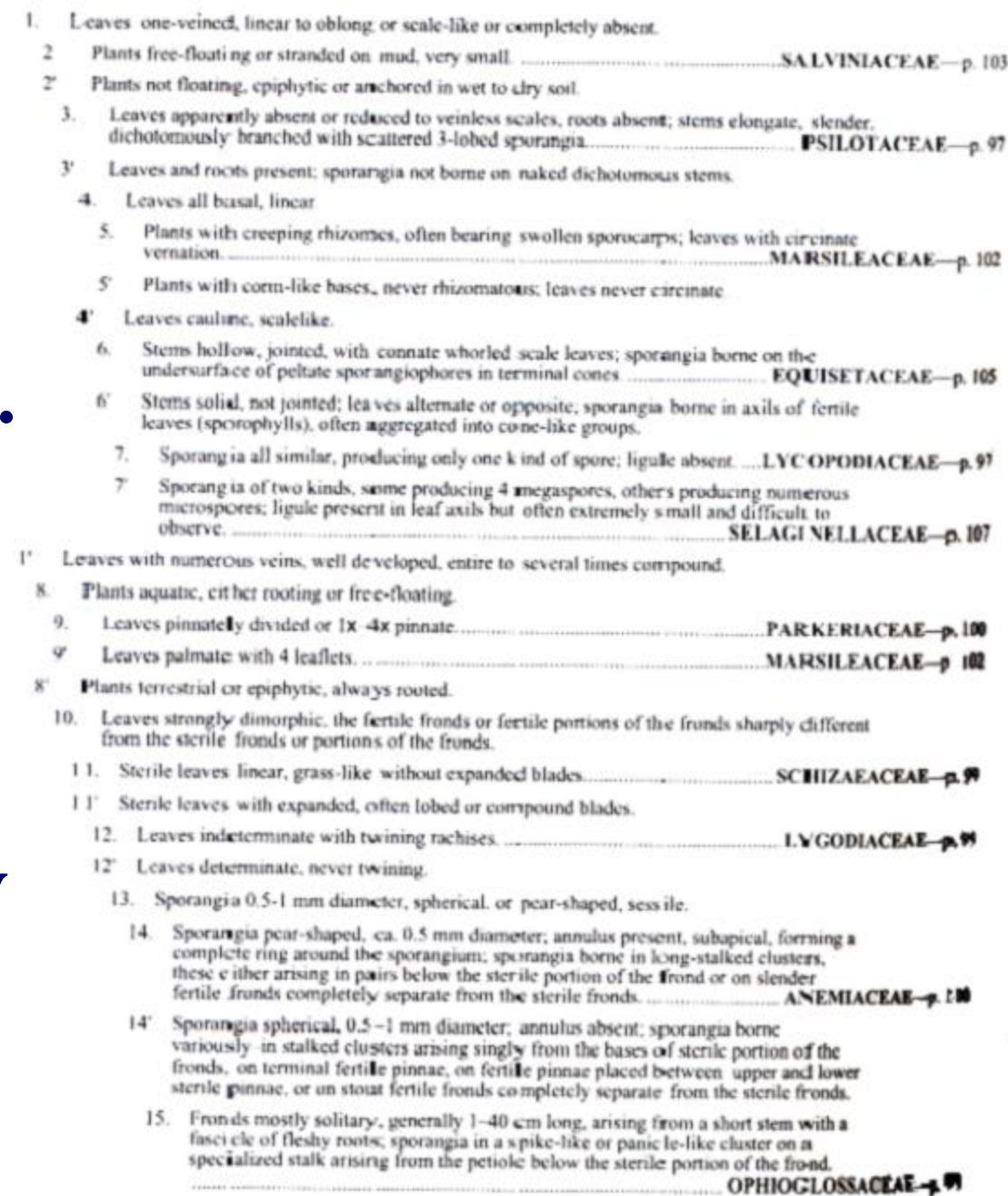

# aprakstošie noteicēji

### Bo Mossberg Den nordiska floran

I Fria foderblad eller lite hopväxta vid basen. Utan stipler. Blommor vita.

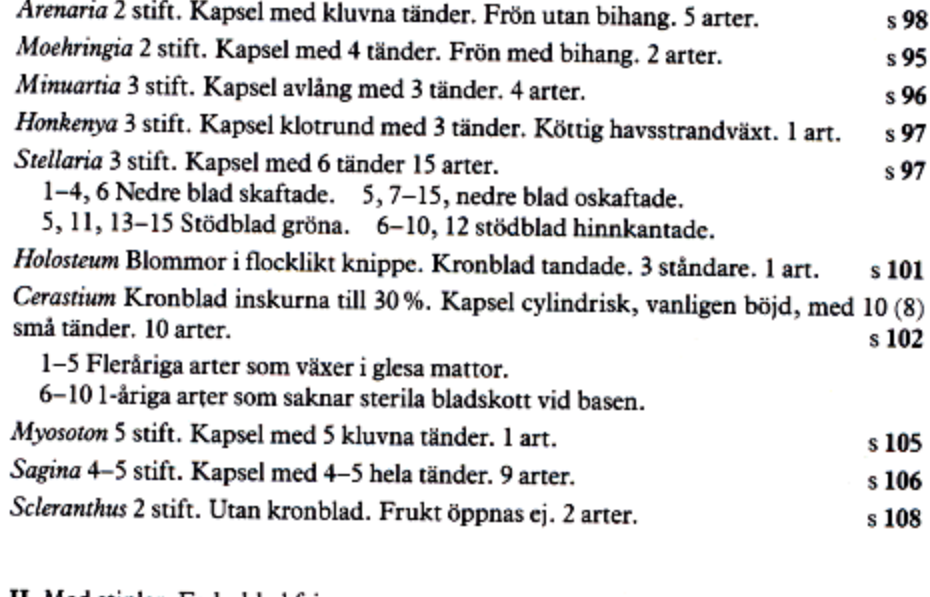

II Med stipler. Foderblad fria.

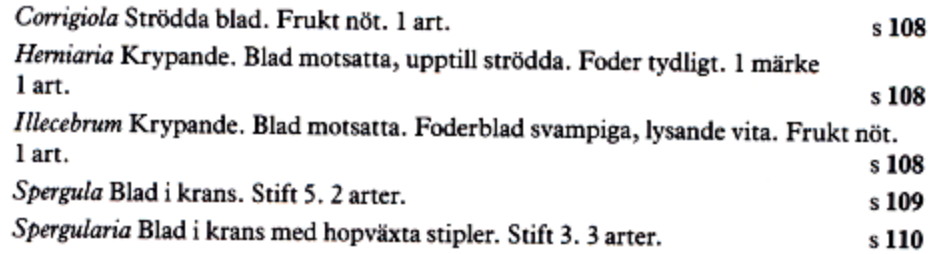

#### III Foder hopväxta till ett rör.

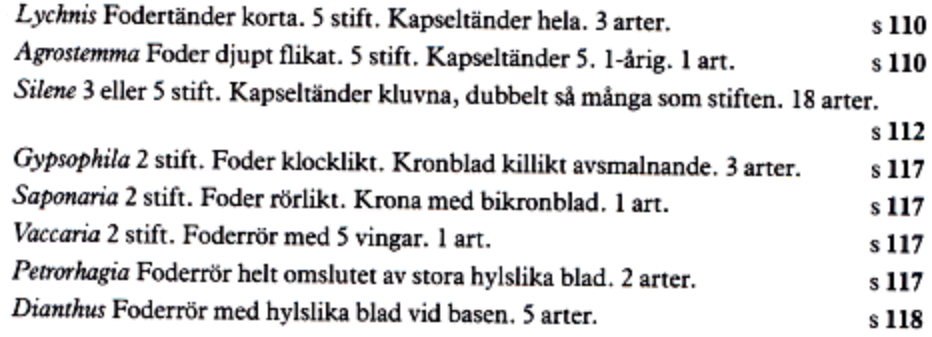

#### The Main Key

Individual flowers large or conspicuous Individual flowers small

see below see p. 19

(N.B. Composites, actually tight heads of small flowers, also have a separate key, pp. 240-1)

#### INDIVIDUAL FLOWERS LARGE OR CONSPICUOUS

Open, star-like or saucer-shaped flowers

#### Two petals

濾

- Enchanter's Nightshades 158
- Goldilocks Buttercup 74

#### **Three petals**

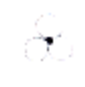

Mossy Stonecrop 106, Water Plantains, Star-fruit, Arrow head, Frogbit, Water Soldier 270

Ranunculus hyperbereus 72. Goldilocks Buttercup 74. Rannoch Rush 232

Water Plantains 270

Water Plantains 270

#### **Four petals**

Bastard Toadflaxes 38. Mossy Sandwort 52, Water Tillaea 106, Dwarf cornel 164, Squinancywort, Woodruff 194, Bedstraws, Cleavers 196

Cranberry 182, Squinancywort 194, Slender Marsh Bedstraw 196

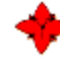

Wall Bedstraw 196

Crosswort, Lady's Bedstraw 196

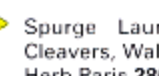

Spurge Laurel 146, False Cleavers, Wall Bedstraw 196, Herb Paris 280

Blue Woodruff 194

Mezereon 146, Dwarf Cornel 164. Field Madder 194

Pearlworts 60, Crucifers 86, Allseed 140, Water Chestnut 270, May Lily 272

Poppies, Red-horned Poppy 84. Capsella rubella 100. Garden Cress 102

Red-horned Poppy 84, Wallflower 90

Poppies, Greater Celandine 84, Crucifers 86, Tormentil 118, Evening Primroses 158, Yellow Centauries 190

Mistletoe 38. Pearlworts 60. Narrow-leaved Pepperwort 102, Golden Saxifrages 104

Opium Poppy 84, Crucifers 86

Meadow-rues. Clematis recta, Baneberry, 76, Shoreweed 302

Lesser Meadow-rue 76, Roseroot 104

Traveller's Joy 76

Meadow-rues, Alpine Clematis  $76$ 

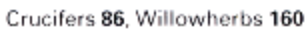

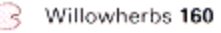

Collins Pocket Guide. Wild Flowers

# politomie noteicēji

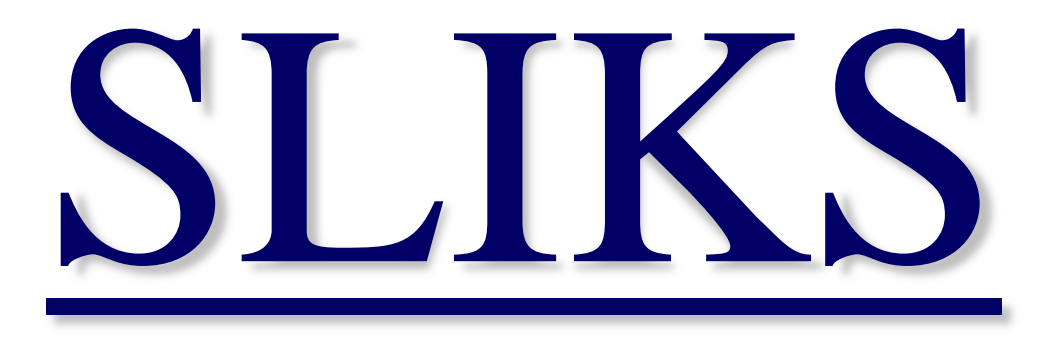

#### Stinger's Lightweight Interactive Key Software

http://www.stingersplace.com/SLIKS/

# Progremmu **pakete DELTA**

### **DELTA DEscription Language for TAxonomy**

#### crustacea.net

AN INFORMATION RETRIEVAL SYSTEM FOR CRUSTACEANS OF THE WORLD

#### Home

**Infraduction** 

modd Cuutsees.

- **Example poda**
- **I** introduction
- **I** identification
- \* Acknowledgements
- **I** Represent
- · Inplicit Attributes
- **Exception Life rature**
- **\* Amplifoota Bibliography**

Abbreviations

How to use inther.

Announcements

Workshops:

search

#### **go**

#### **Amphipoda: Families**

J.K. Lowry & R.T. Springthorpe

If Intkey (dated 5 September 2000 or later) is already installed on your computer, click **here** to open this dataset.

For identification and information retrieval, you need the program **intkey** and data files. You must download and install **Intkey** first, it is recommended that you install the current version of **Intkey** as earlier versions will lack some features.

You must have Windows 95/98/ME, NT or 2000. Using these platforms, **Intkey** can read the data files from the Internet, and afterwards save them on your hard disk if you wish.

**Netscape** does not work so please use **Microsoft Internet Explorer**.

If you are unsure how to use the program, go to "How to use Interactive" Keys"

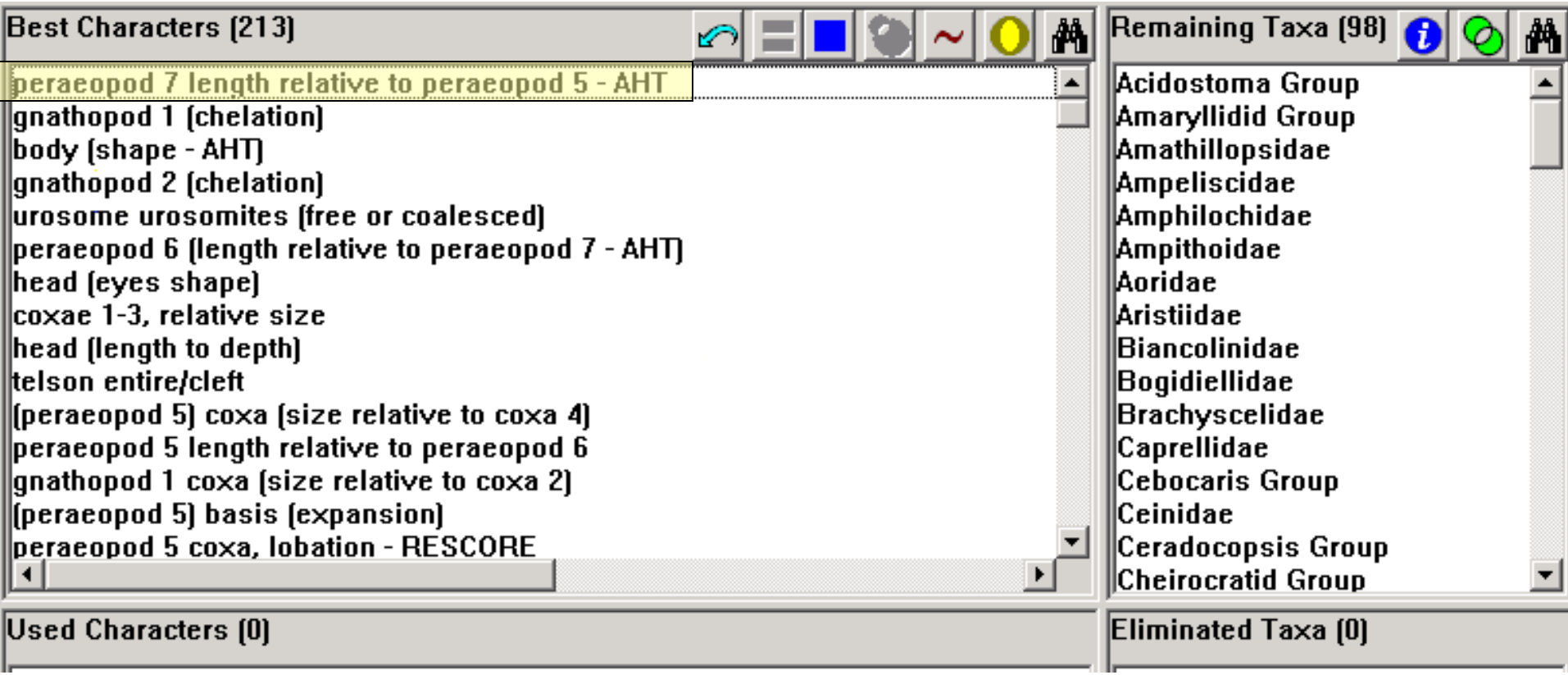

в

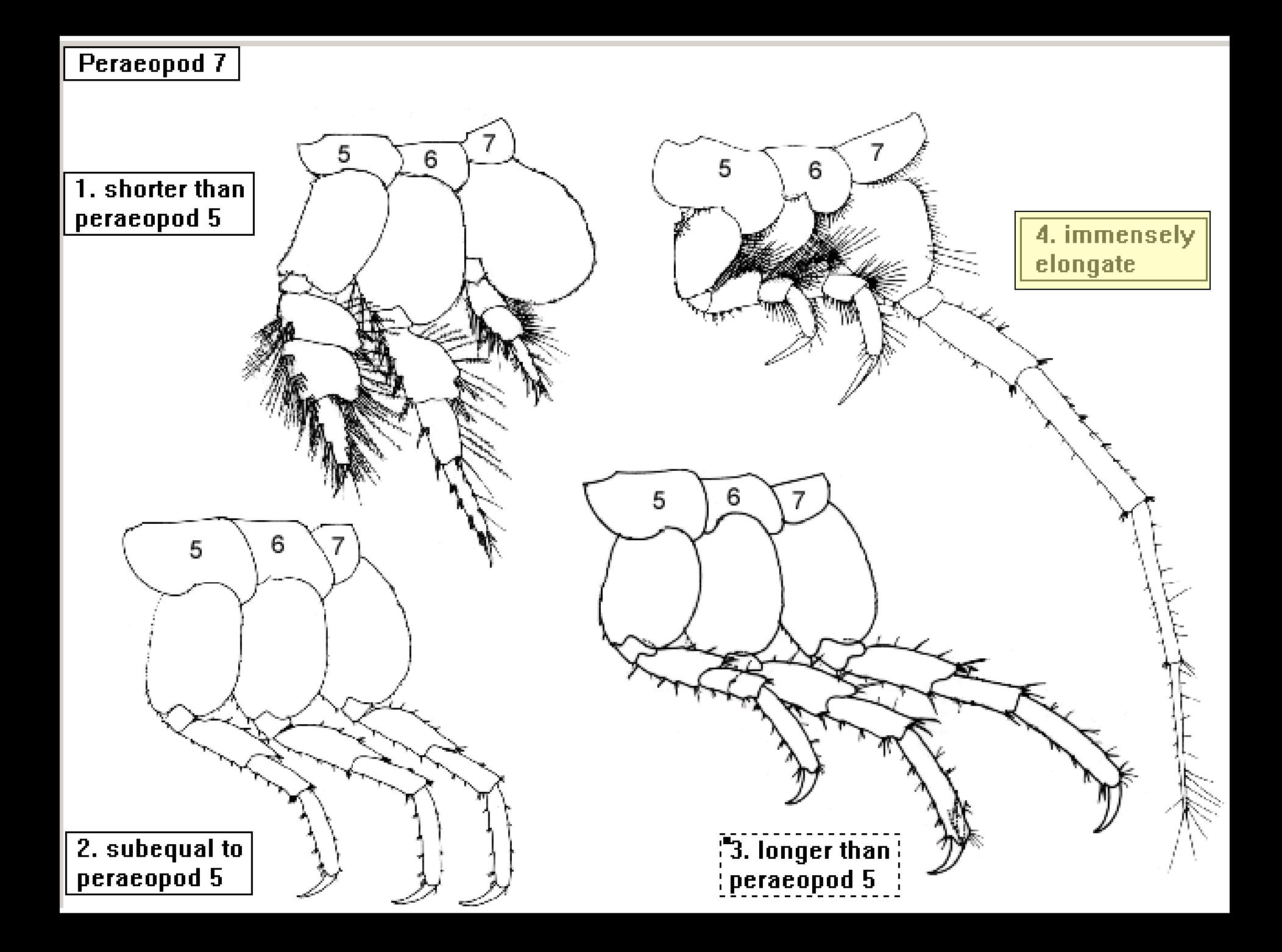

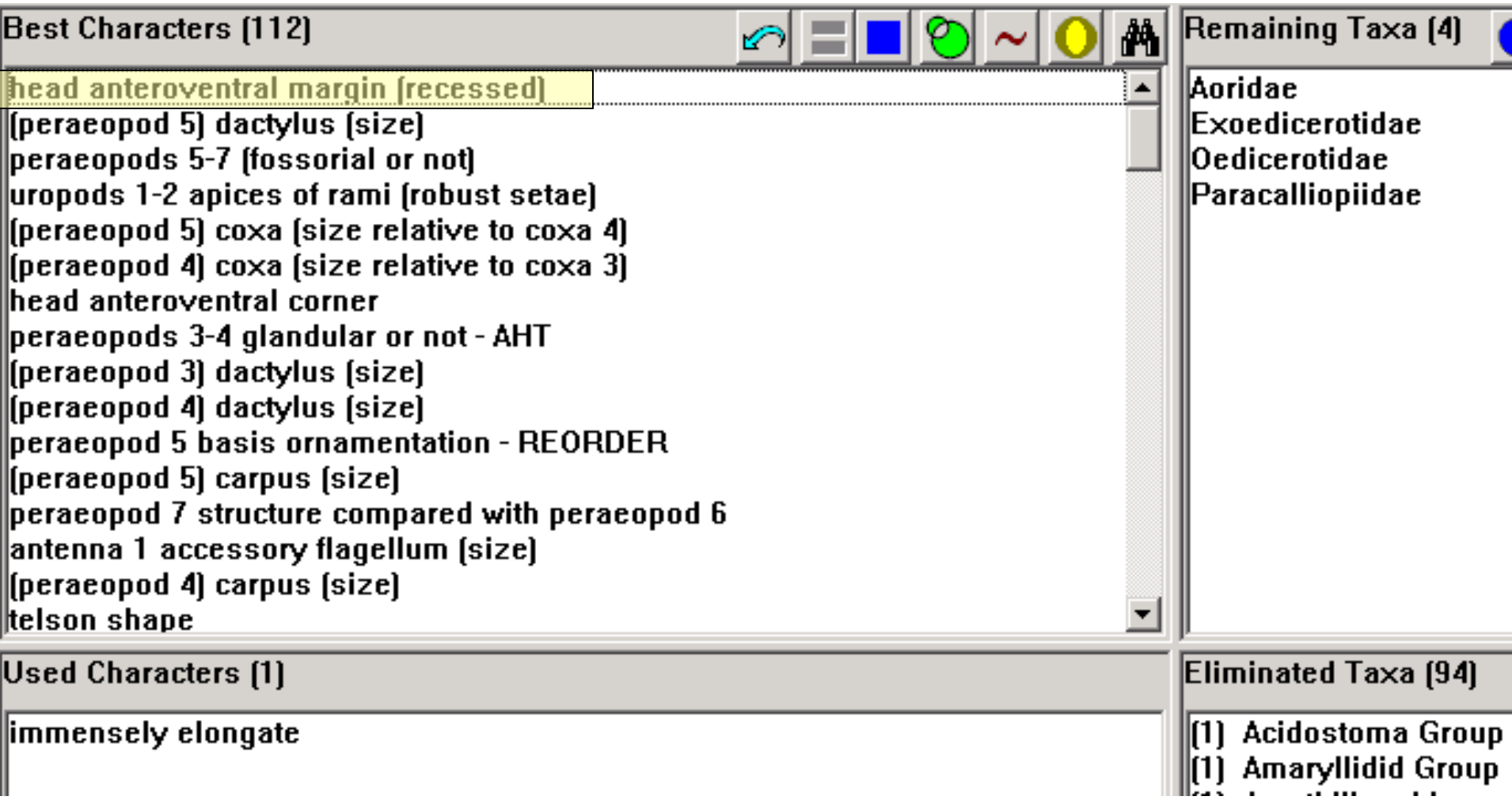

# Head, anteroventral margin 2. moderately recessed  $\{1.$  weakly recessed $\}$

3. strongly recessed

#### 4. concave

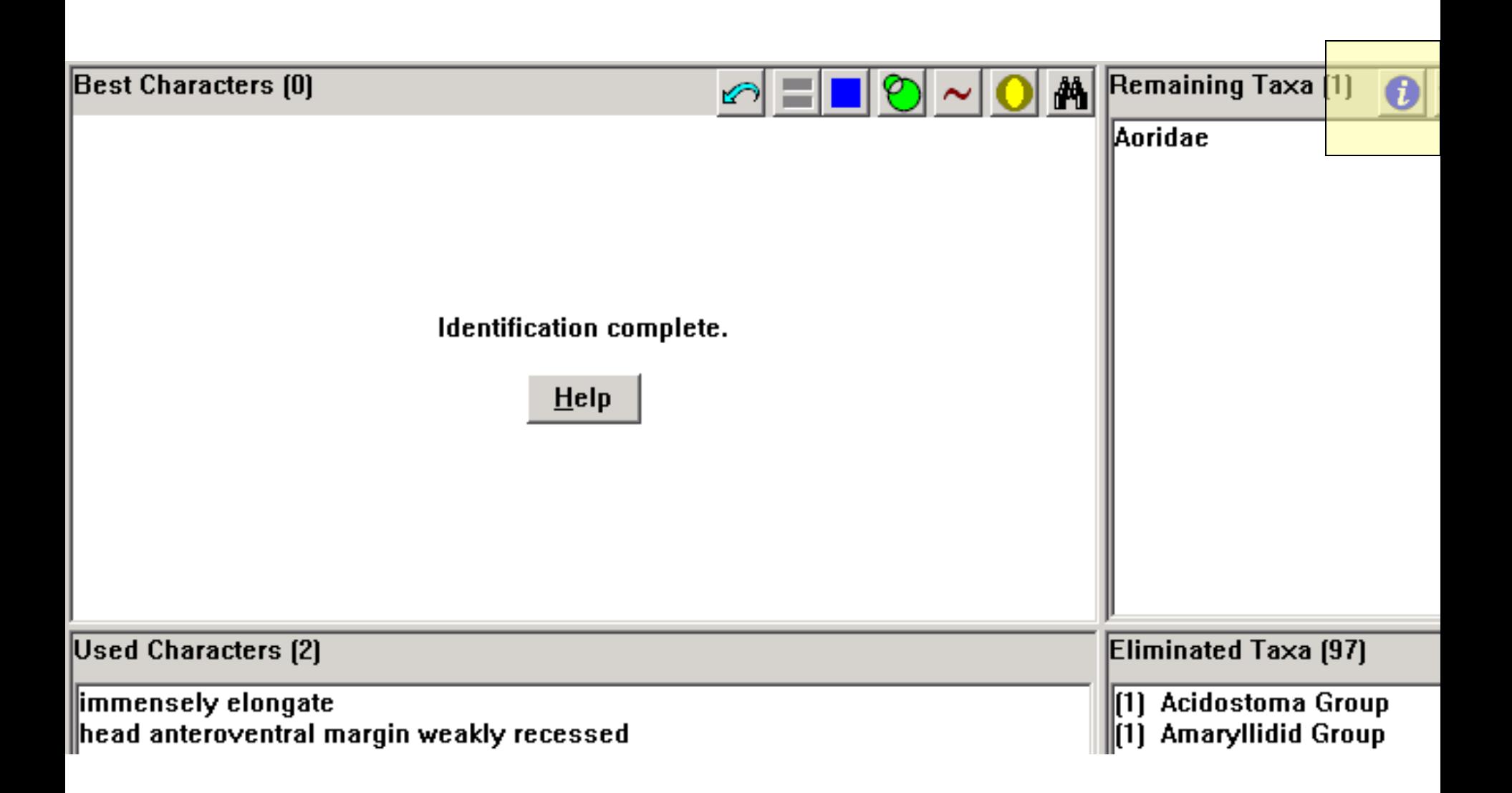

#### **Taxon Information**

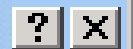

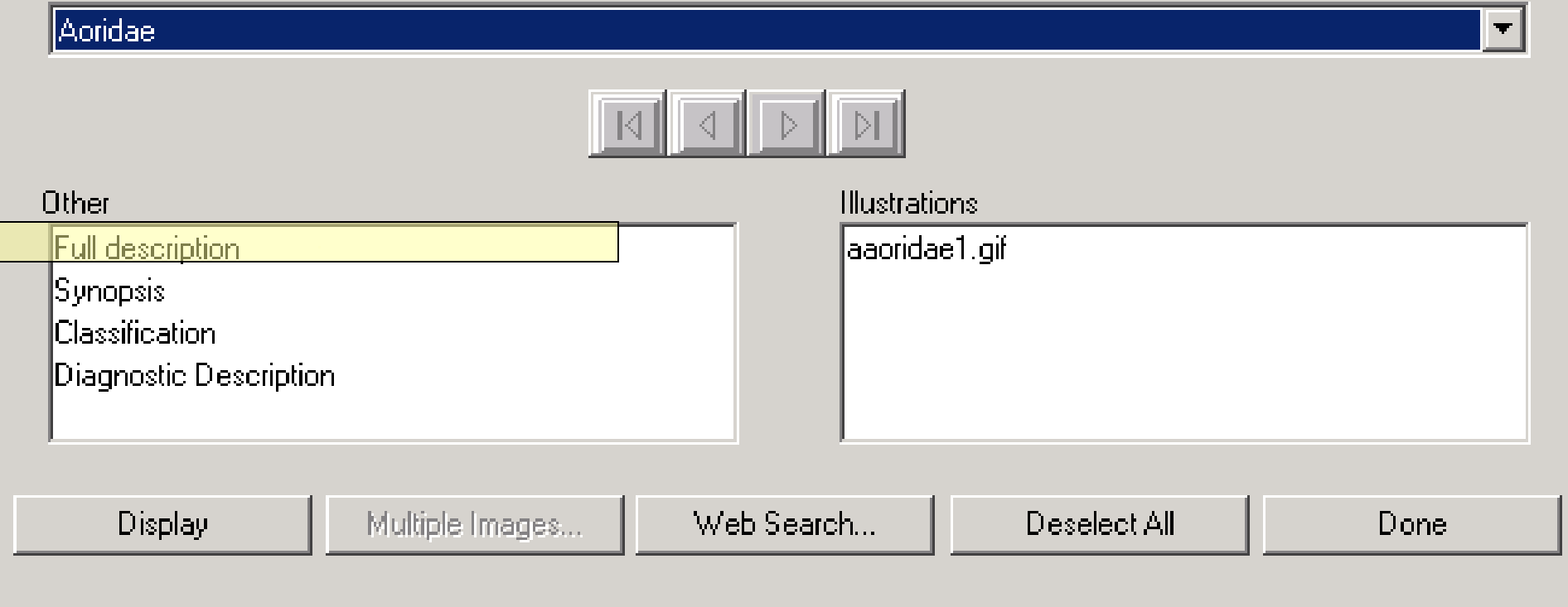

#### $\mathbf{H}$ Full description

File Edit Window

#### Aoridae Stebbing, 1899

**Description. Head** free, not coalesced with peraeonite 1; exposed; as long as deep, or longer than deep; anteroventral margin weakly recessed or moderately recessed or concave or oblique, anteroventral margin deeply excavate or shallowly excavate or moderately excavate, anteroventral corner rounded or subquadrate or hooked; rostrum present or absent, short; eyes present, well developed or obsolescent, or absent; not coalesced; 1 pair; not bulging. Body laterally compressed, or subcylindrical, cuticle smooth.

Antenna 1 subequal to antenna 2, or longer than antenna 2; peduncle with sparse robust and slender setae; 3articulate; peduncular article 1 shorter than article 2, or subequal to article 2, or longer than article 2; antenna  $\bm{I}$ **article 2 longer than article 3**; peduncular articles 1-2 not geniculate; accessory flagellum present, or absent; callynophore absent. Antenna 2 present; short, or medium length, or long; articles not folded in zigzag fashion; without hook-like process; flagellum shorter than peduncle; less than 5-articulate, or 5 or more articulate; not clavate; *calceoli* absent.

Mouthparts well developed. Mandible incisor dentate; lacinia mobilis present on both sides; accessory setal  $|{\rm row}$  without distal tuft; molar present, small or medium, triturative; palp present or absent. *Maxilla 1* present; inner plate present, strongly setose along medial margin or weakly setose apically; palp present, not clavate. *Maxilla 2* inner plate present; outer plate present. *Maxilliped* inner and outer plates well developed or reduced, palps present, well developed or reduced; inner plates well developed, separate; outer plates present, large or small; palp  $4\,$ articulate, article 3 without rugosities. Labium smooth.

Peraeon. Peraeonites 1-7 separate; complete; stemal gills absent; pleurae absent.

Coxae 1-7 well developed or reduced, none fused with peraeonites. Coxae 1-4 longer than broad or as long as

L 101 ×

#### **Taxon Information**

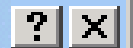

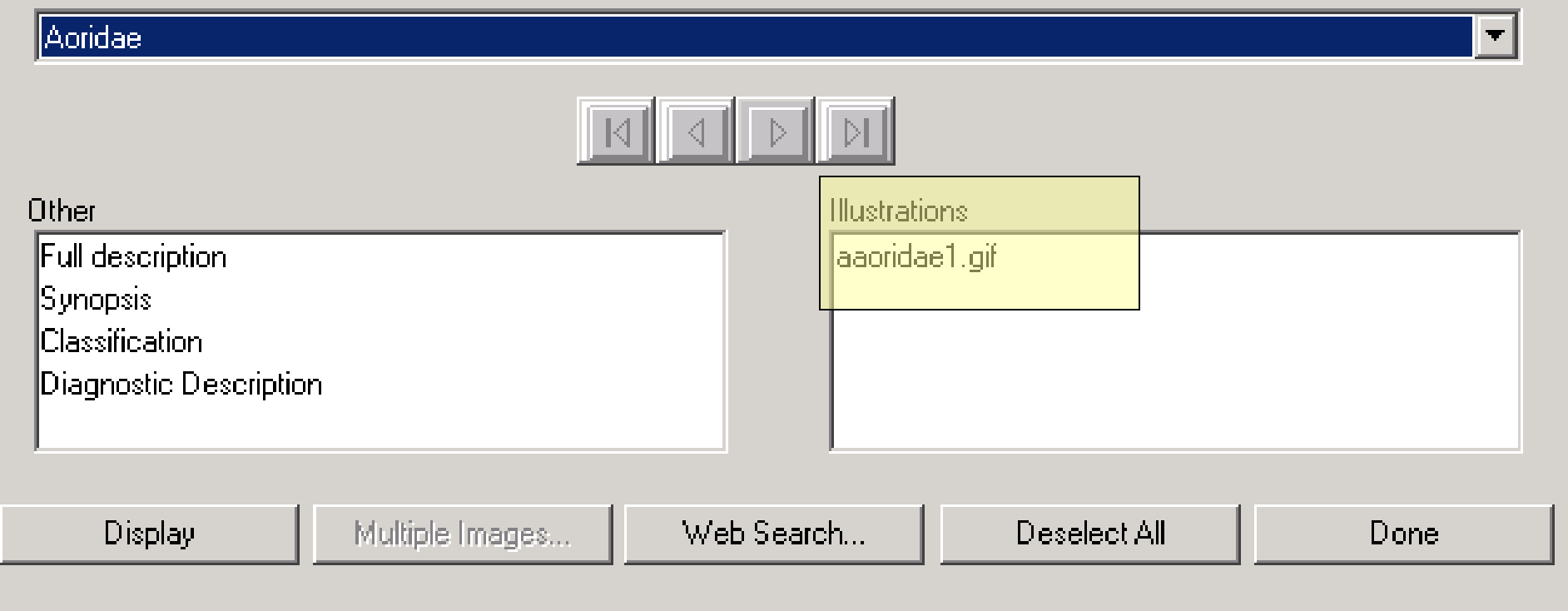

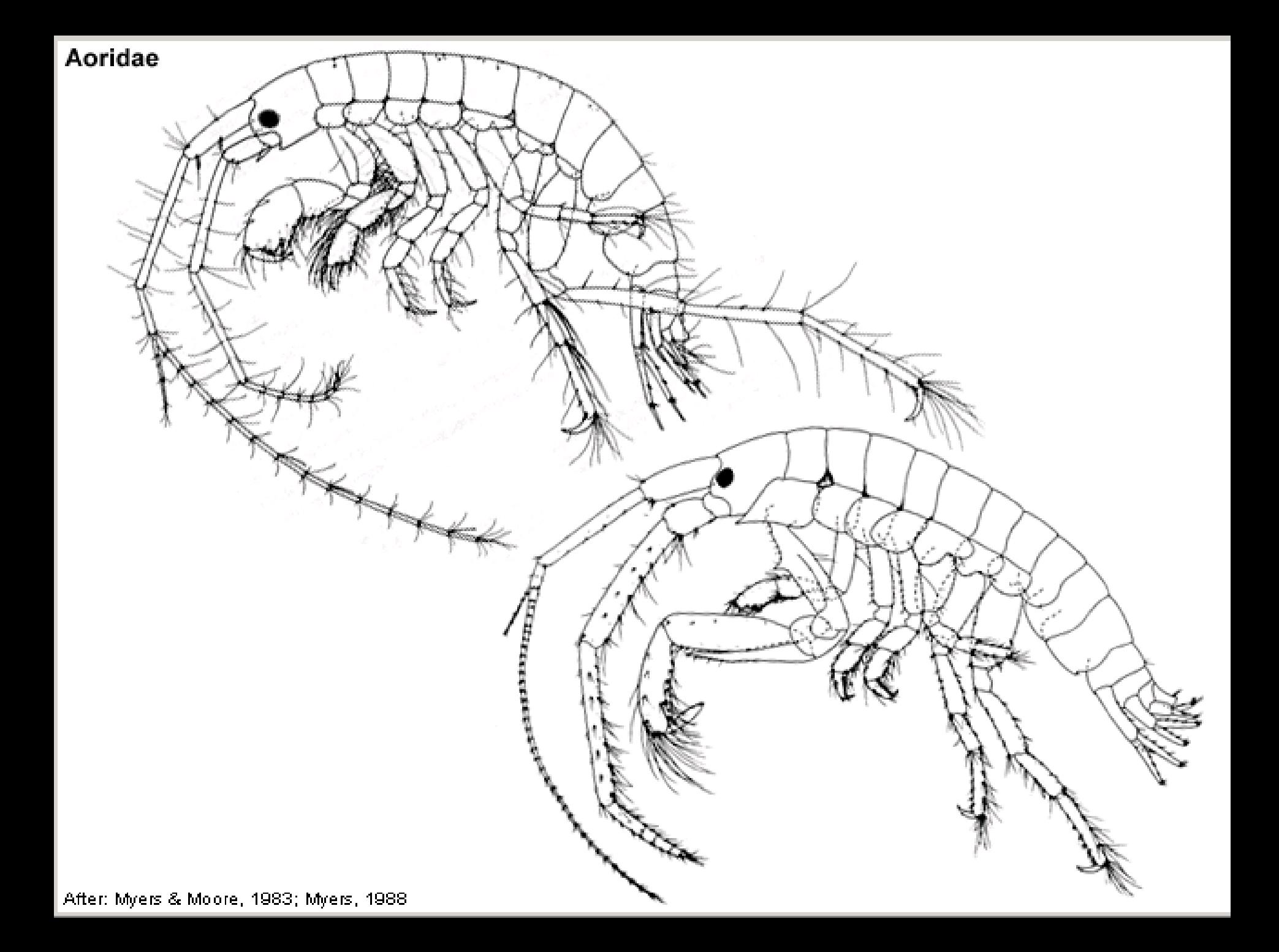

#### The Families of British Non-marine Molluscs (Slugs, Snails and Mussels)

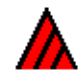

#### L. Watson and M. J. Dallwitz

#### **Contents**

#### **Introduction**

#### Interactive key, including interactive information retrieval

The interactive key allows free choice of characters, is easy to use, and can lead to correct identifications in spite of occasional errors. It can display all the illustrations, full and partial descriptions, diagnostic descriptions, differences and similarities between taxa, lists of taxa exhibiting or lacking specified attributes, and distributions of character states within any set of taxa.

**Character list · Implicit attributes · Terminology** 

**Poems** by Giles Watson

Acknowledgements • References • Citation • Contacts, conditions of use, contributions

#### Descriptions

These descriptions were generated from a DELTA database (Dallwitz 1980; Dallwitz, Paine, and Zurcher 1993). The bold parts are diagnostic descriptions, generated with the aid of Intkey (Dallwitz et al. 1993). They distinguish most taxa in at least one respect from the other taxa.

- · Aciculidae · Acroloxidae · Agriolimacidae · Ancylidae · Arionidae · Assimineidae
- · Bithyniidae · Boettgerillidae · Bradybaenidae
- Chondrinidae Clausiliidae Cochlicopidae
- Discidae Dreissenidae
- · Ellobiidae · Enidae · Euconulidae
- Ferussaciidae
- Helicidae Hydrobiidae
- · Limacidae · Lymnaeidae
- Margaritiferidae Milacidae

#### **British Non-marine Molluscs: Families**

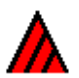

#### L. Watson and M. J. Dallwitz

#### **Helicidae**

Morphology. Snails, with a conspicuous, spiral, univalve shell.

The animal with two pairs of tentacles. Eyes at the tips of the posterior tentacles.

**The shell inoperculate**; planispiral *(Helicodonta)*, or rising-spiral (the rest, but some discoid, with the spire scarcely raised);  $(4-)5-7$  whorled *(mostly)*, or 8-10 whorled; typically dextral;  $(5-6-40)$  mm in its maximum dimension (wide), or  $10-25(-40)$  mm in its maximum dimension (high); higher than wide (conspicuously so only in Cochlicella), or about as high as wide (more or less,in Trochoidea elegans, Helix aspersa, H. pomatia and Arianta arbustorum), or wider than high (mostly, at least somewhat); 3.5–50 mm high; 5–50 mm wide (the measurements and proportions reflecting great variation in sizes and shapes among, and sometimes within, the genera); height about  $0.45$  x the width (Helicodonta), or  $0.59-1$  x the width (mostly), or  $1.8-2$  x the width (Cochlicella); with the body whorl predominating and the spire small and short, or high-spired and tapered gradually from the body whorl. The height of the spire about 0.09–0.32 x that of the shell (mostly), or 0.57–0.66 x that of the shell (Cochlicella), or inapplicable to the planispiral in *Helicodonta*. The spire acute (in *Cochlicella*), or obtuse (mostly). The shell when not or scarcely higher than wide, discoid (in *Helicella*, and more or less so in *Helicogona lapicida*), or conical (in Trochoidea elegans and Cochlicalla barbara), or cochleate (most commonly), or subglobose to globose (in Helix aspersa and H. pomatia); when markedly higher than wide, i.e. in *Cochlicella*, tear-shaped, or turretiform; shallowly sutured, or deeply sutured, or shallowly sutured to deeply sutured. The whorls neither shouldered nor keeled (mostly), or shouldered (Perforatella subrufescens), or keeled (Trochoidea, Hygromia, Helicogona); conspicuously and regularly transversely ridged, or not conspicuously transversely ridged. The aperture with neither teeth nor calluses. The shell with an umbilicus. The shell thick-lipped; opaque; variously white, yellow, pink, horn-coloured, or brown; conspicuously colour-patterned (often strikingly banded along or occasionally across the whorls), or plain.

Morphological comments. Species of several (or all?) the genera produce "darts" associated with courtship rituals. These exhibit characteristic shapes and sculpting, for example providing ready means of distinguishing C, hortensis from C, nemoralis (see illustrations).

General biology, ecology. Terrestrial. Mostly in dry, sunny, open, especially calcareous places, in quarries, stone walls, hedgerows, waste ground, gardens, etc.; but a few confined to moist and sheltered or marshy places, or woodland. Hermaphrodite.

Classification. Gastropoda; Pulmonata.

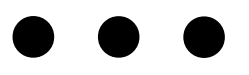

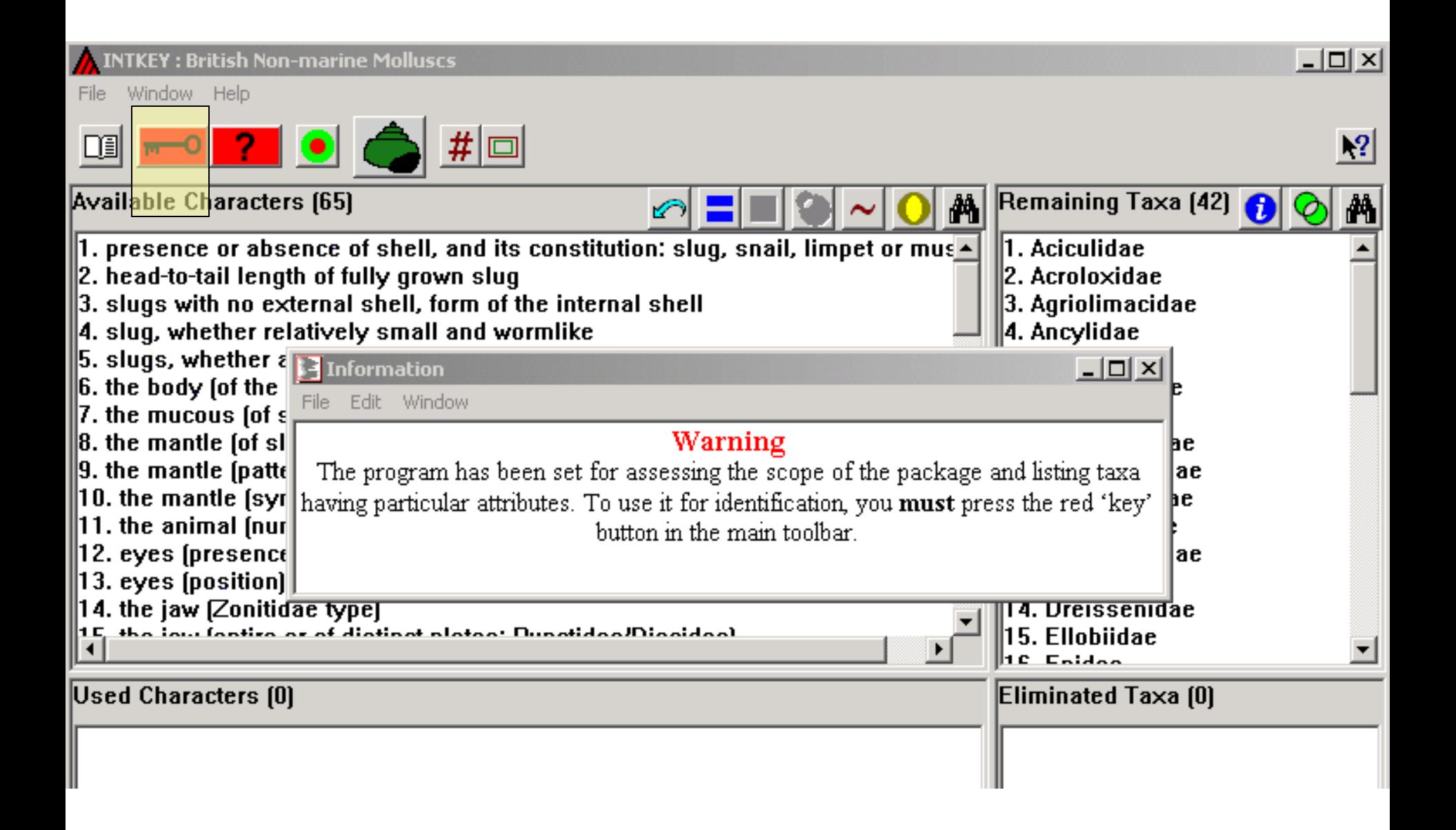

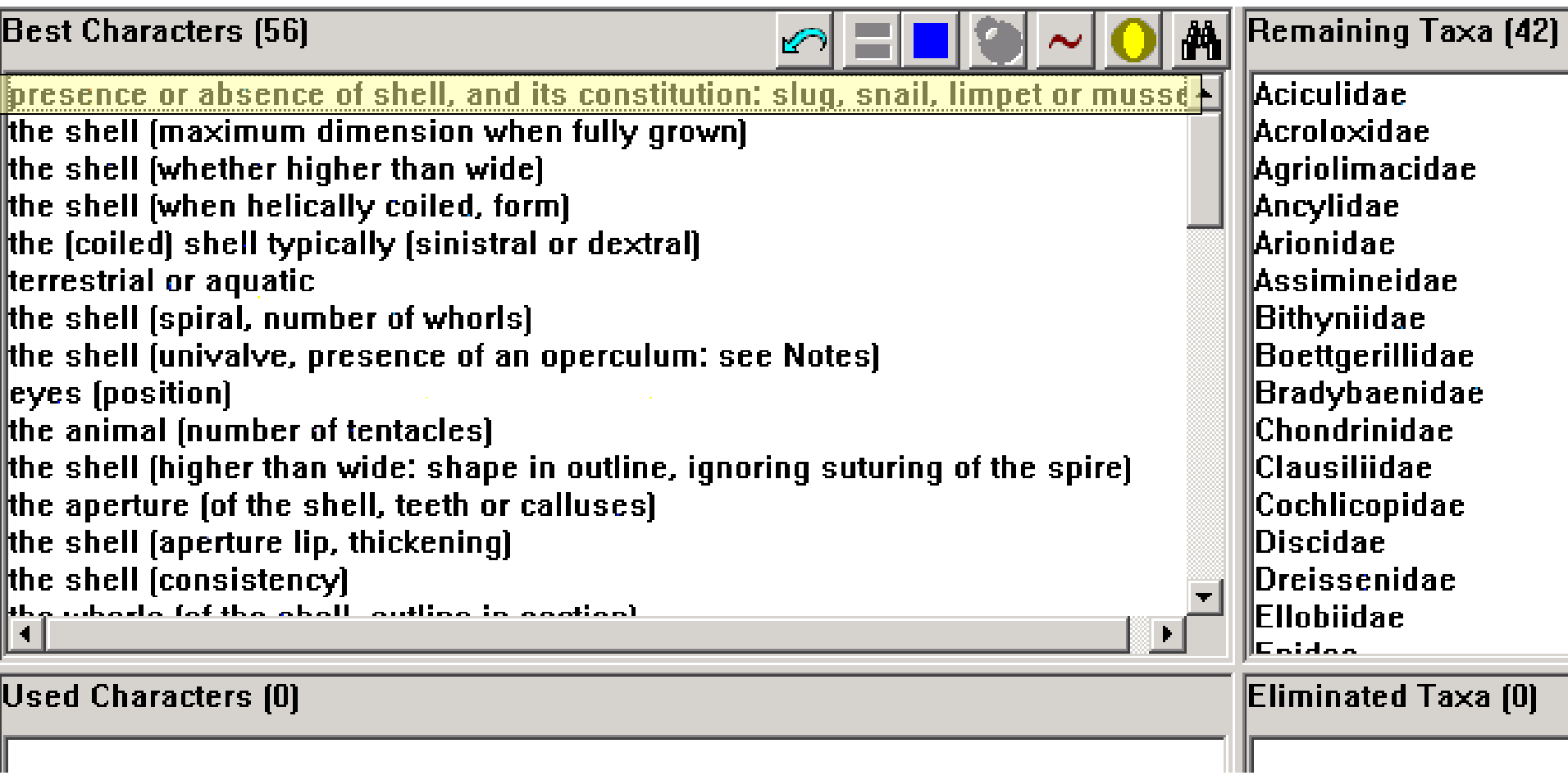

I

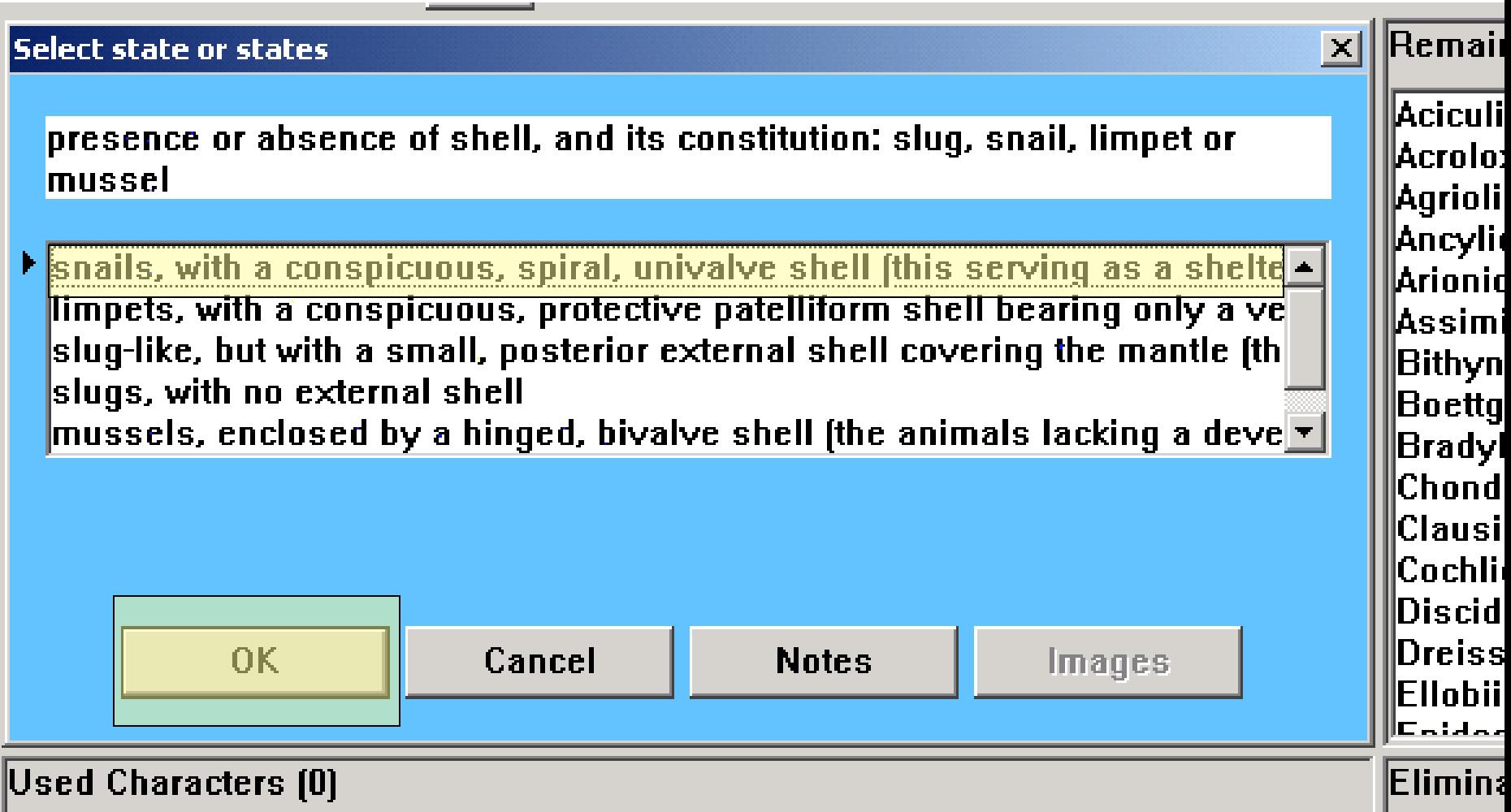

Ш.,

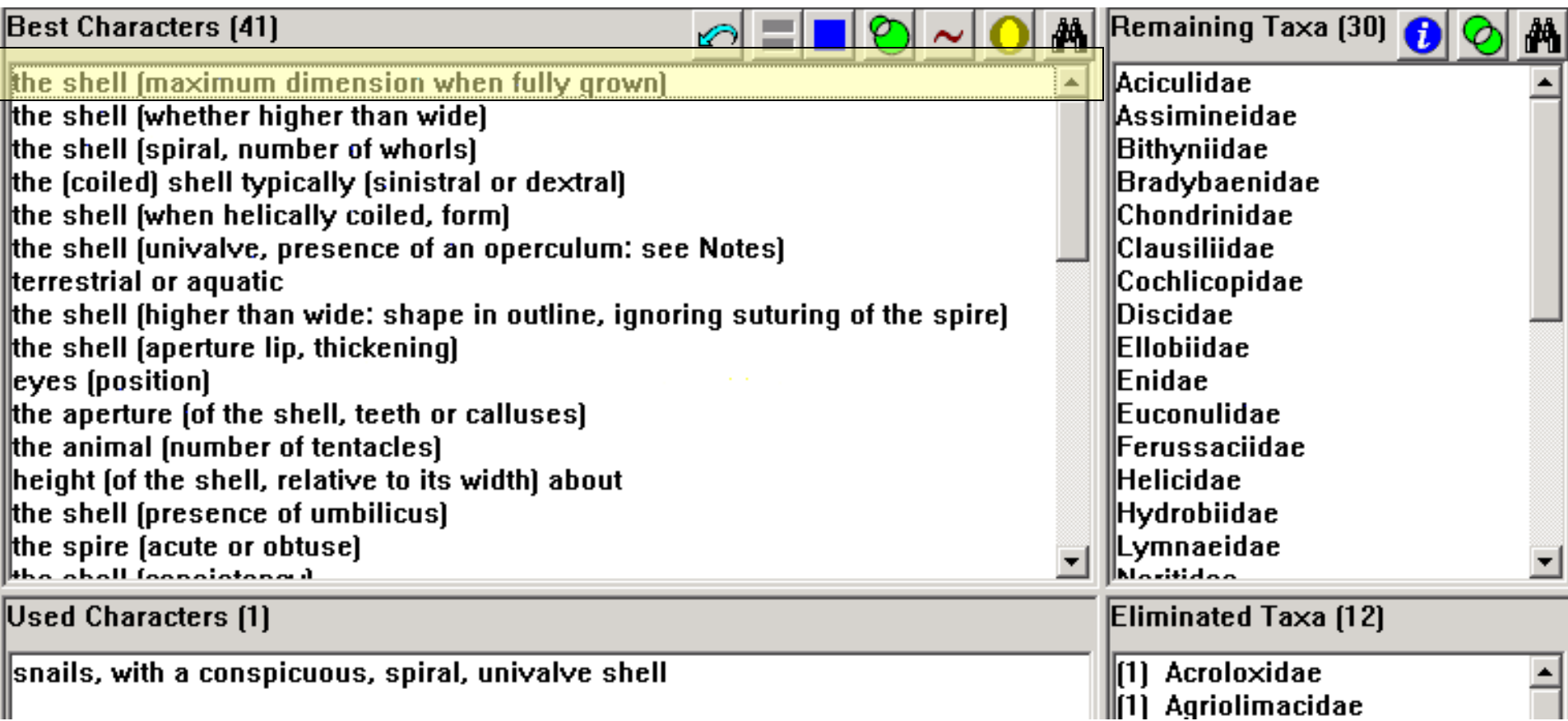

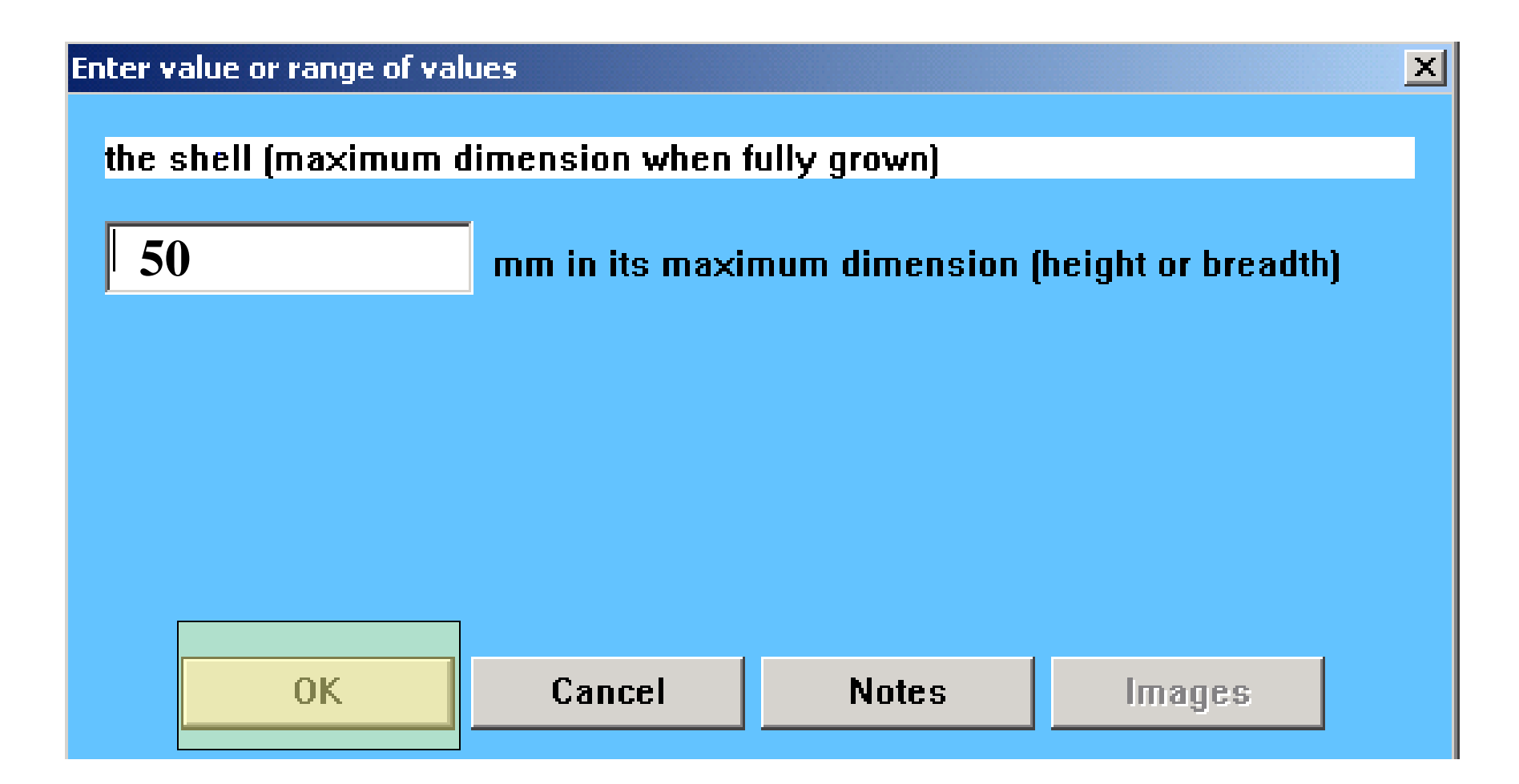

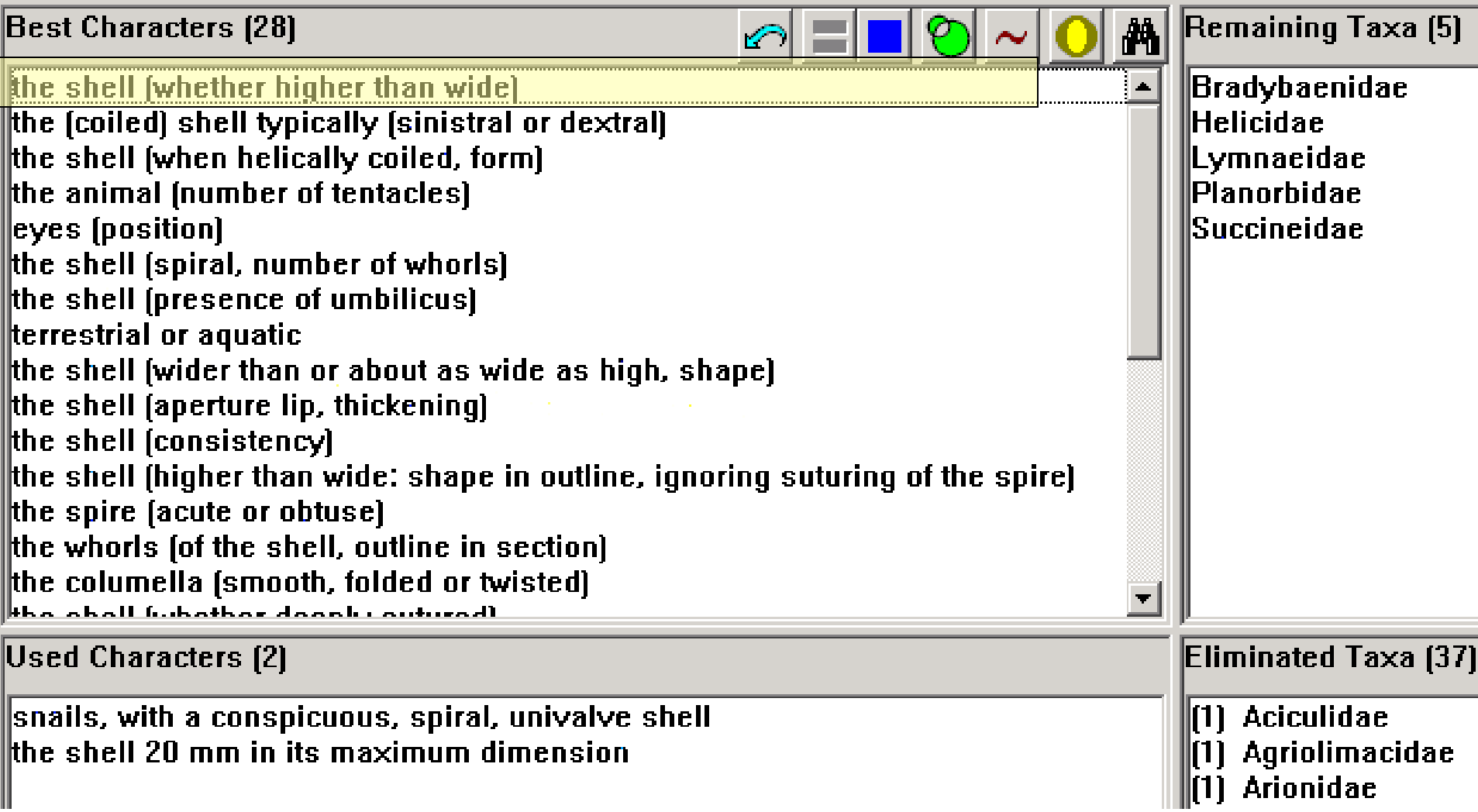

#### Select state or states

#### the shell (whether higher than wide)

#### higher than wide about as high as wide wider than high

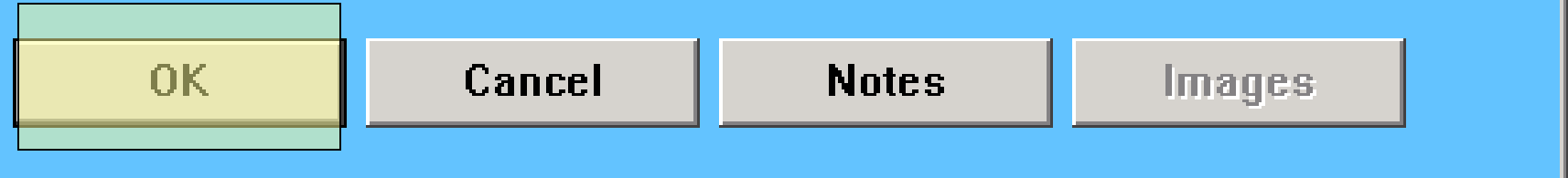

 $\vert \times \vert$ 

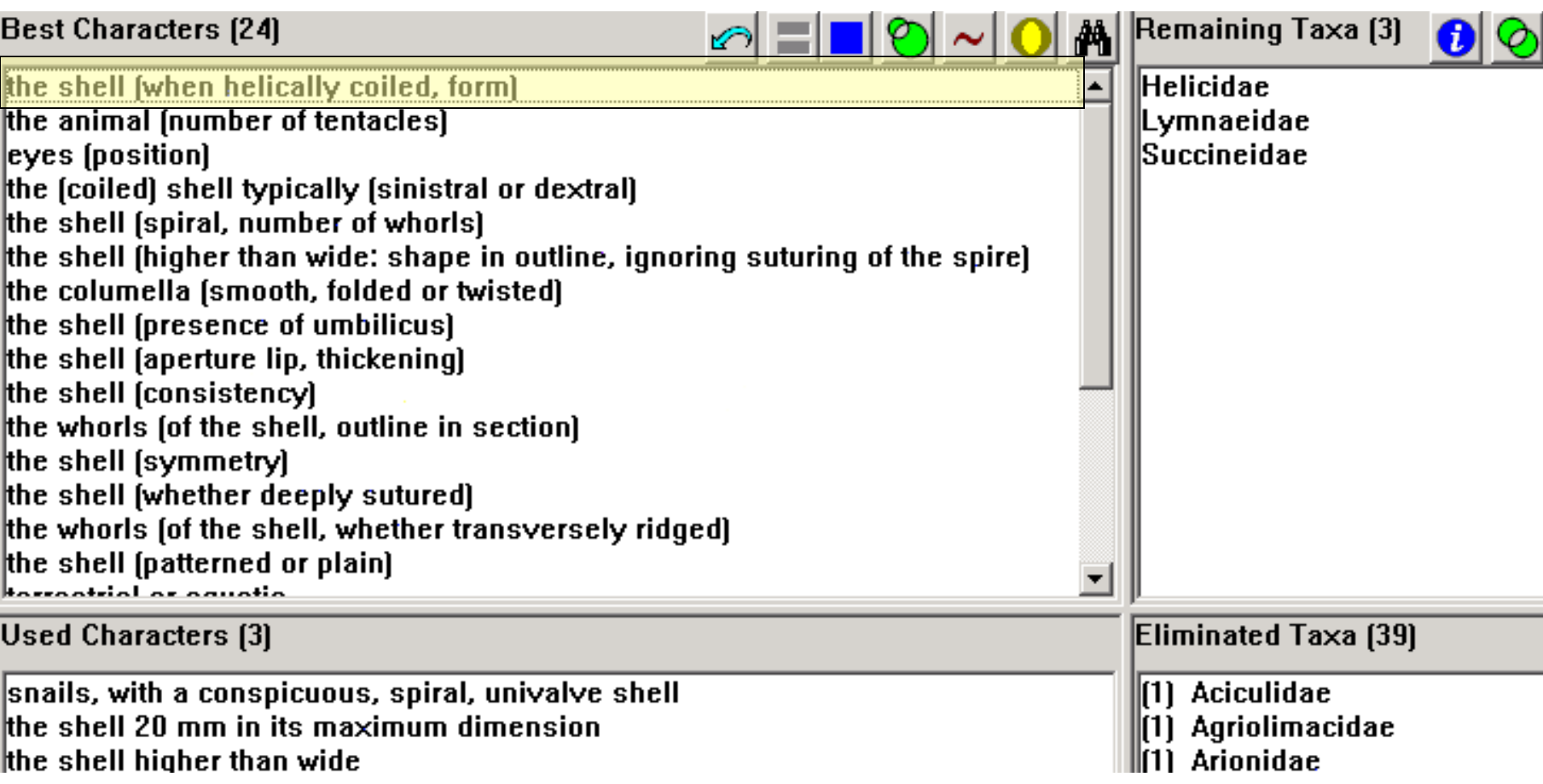

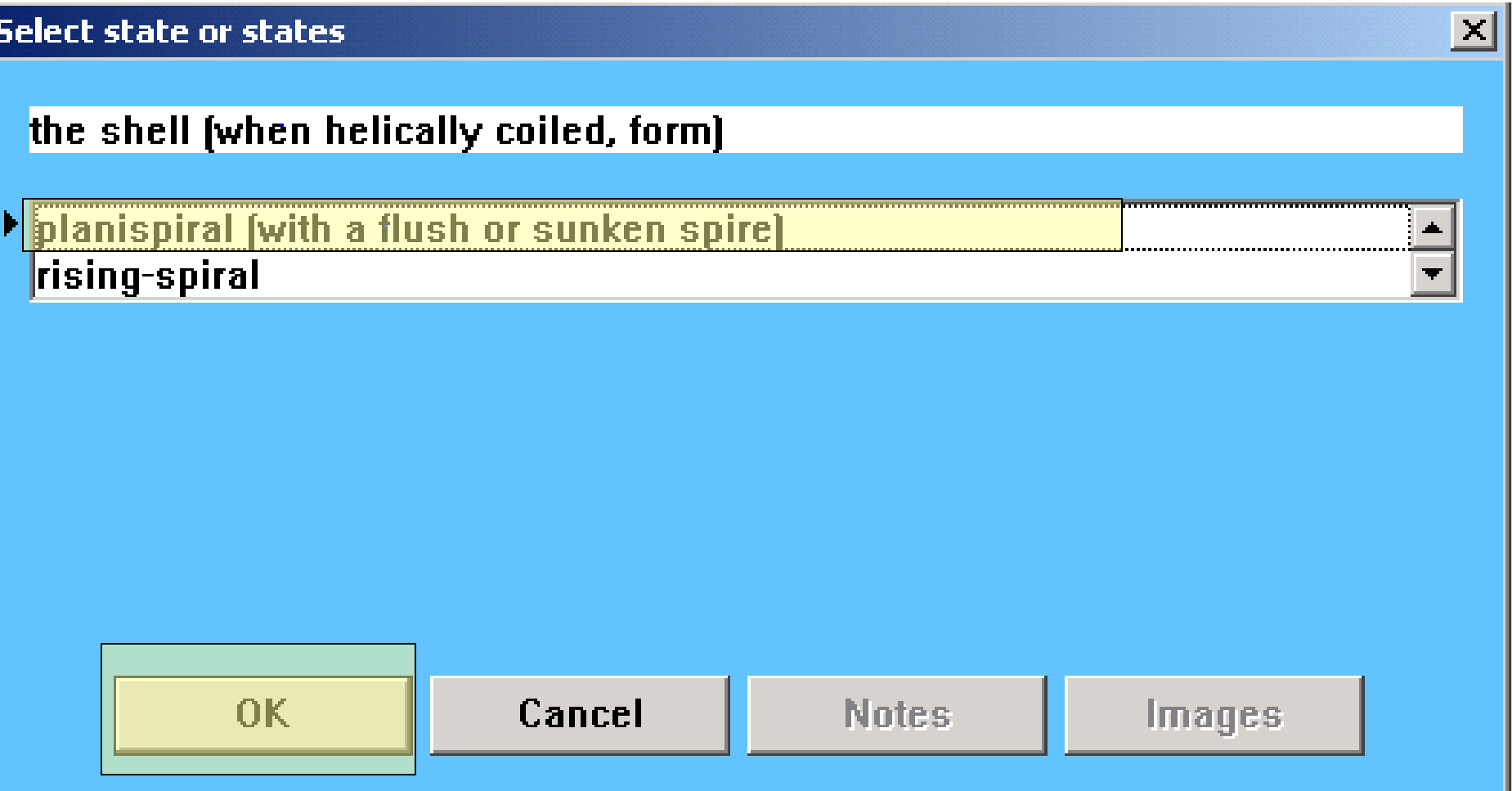

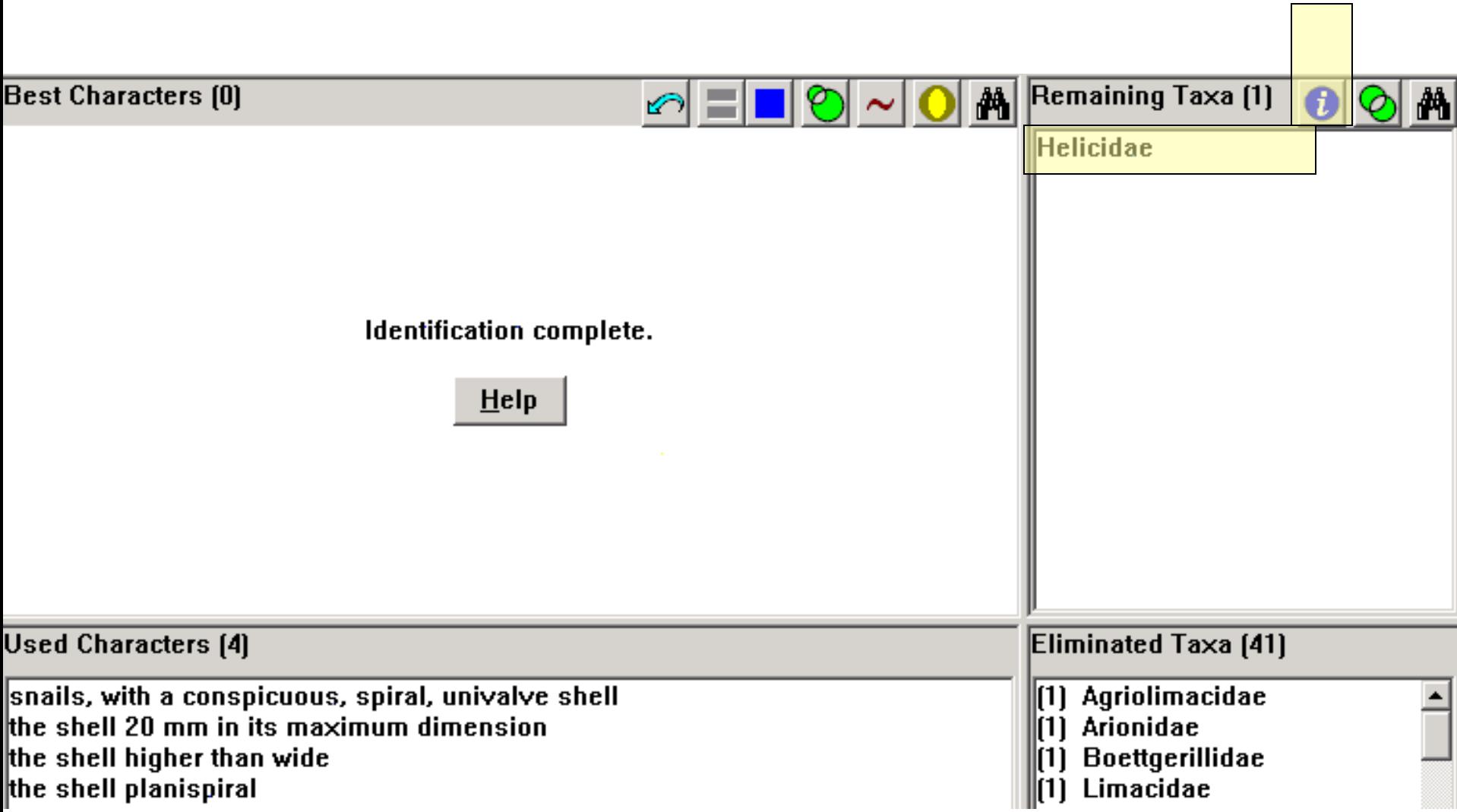

#### **Taxon Information**

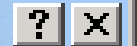

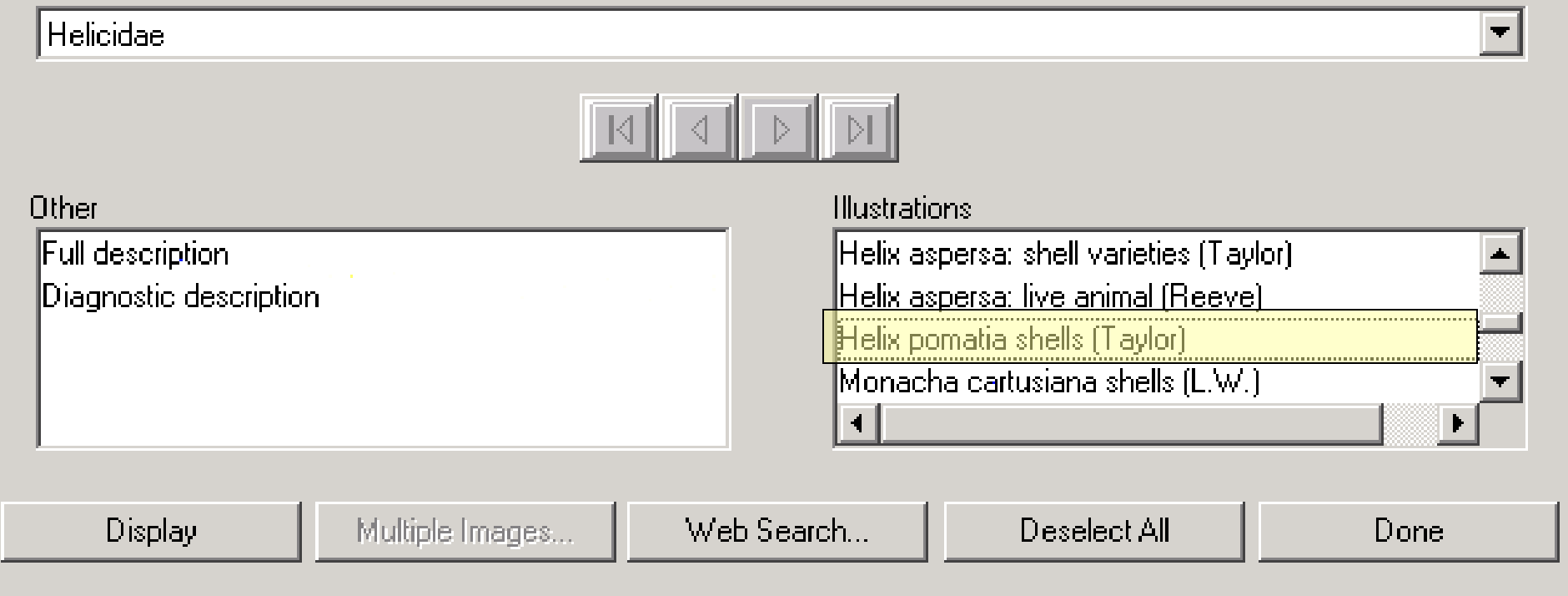

#### Helicidae: Helix pomatia shells (Taylor)

Subject... Control Window

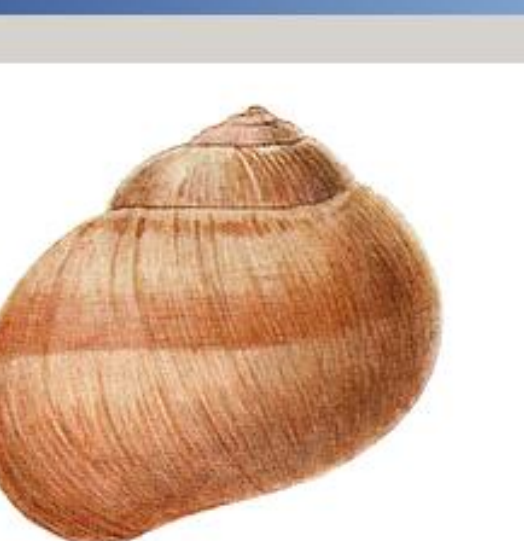

Helix pomatia Linné. Cheltenham, Gloucestershire. Showing the front and rear aspect,<br>and also the hibernal epiphragm.

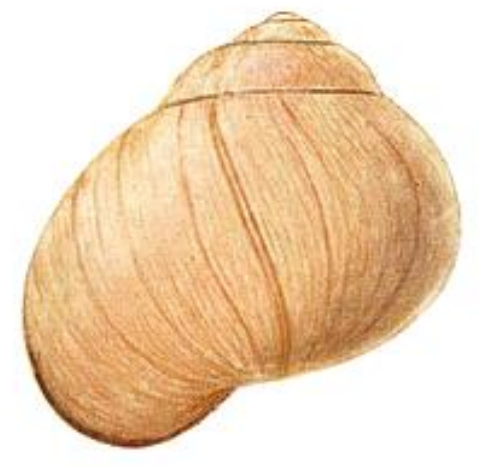

 $\Box$ D $\times$ 

Helix pomatia sub-var. hajnaldiana Hazay. Buda Pesth, Hungary. Darbishire Collection, Manchester Museum.

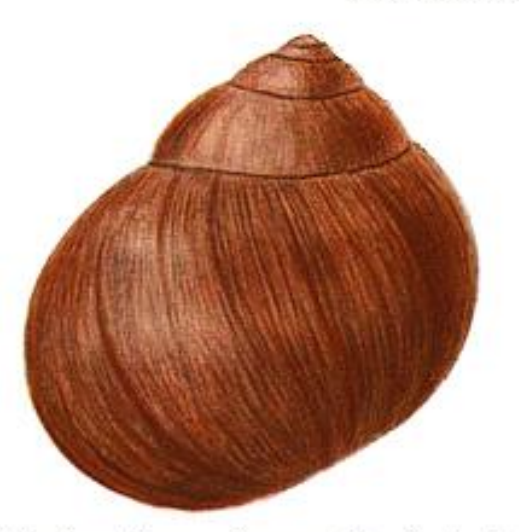

Helix pomatia var. brunnea Moquin-Tandon. Gallows Hill, Hertford. A. G. Stubbs.

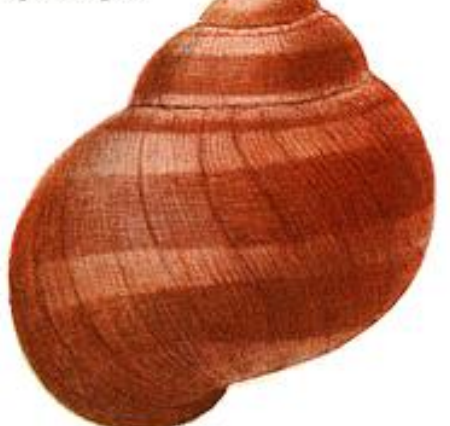

Helix pomatia var. fasciata Porro. Buda Pesth, Hungary. Darbishire Collection, Manchester Museum.

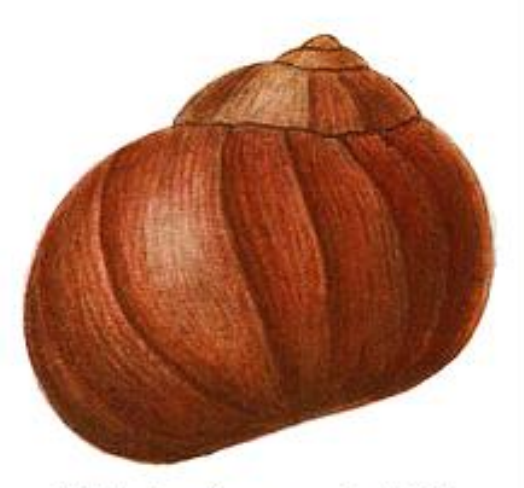

Helix pomatia var. radiata Ulicny. Gallows Hill, Hertford. A. G. Stubbs.

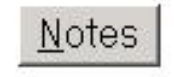

Taylor Bros., Leeds.

J. W. Taylor, del. ad nat.

## MEKA

### Multiple-Entry Key Algorithm

http://www.colby.edu/info.tech/BI211/info.html

#### Overview:

http://www.colby.edu/info.tech/BI211/info.html

# noteikšana

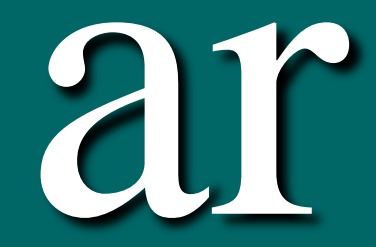

# <sup>66</sup>MEKA<sup>33</sup>

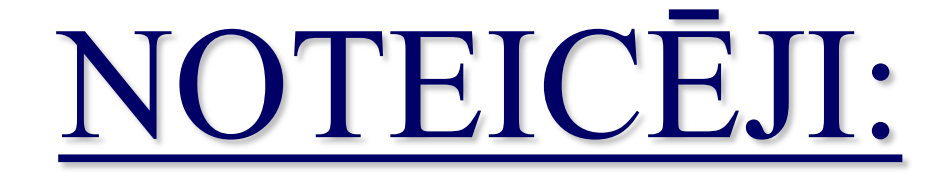

#### WOODY – Ziemeļamerikas kokaugi

#### ANGIOFAM – pasaules ziedaugu dzimtas

#### TROPIFAM – tropu kokaugu dzimtas

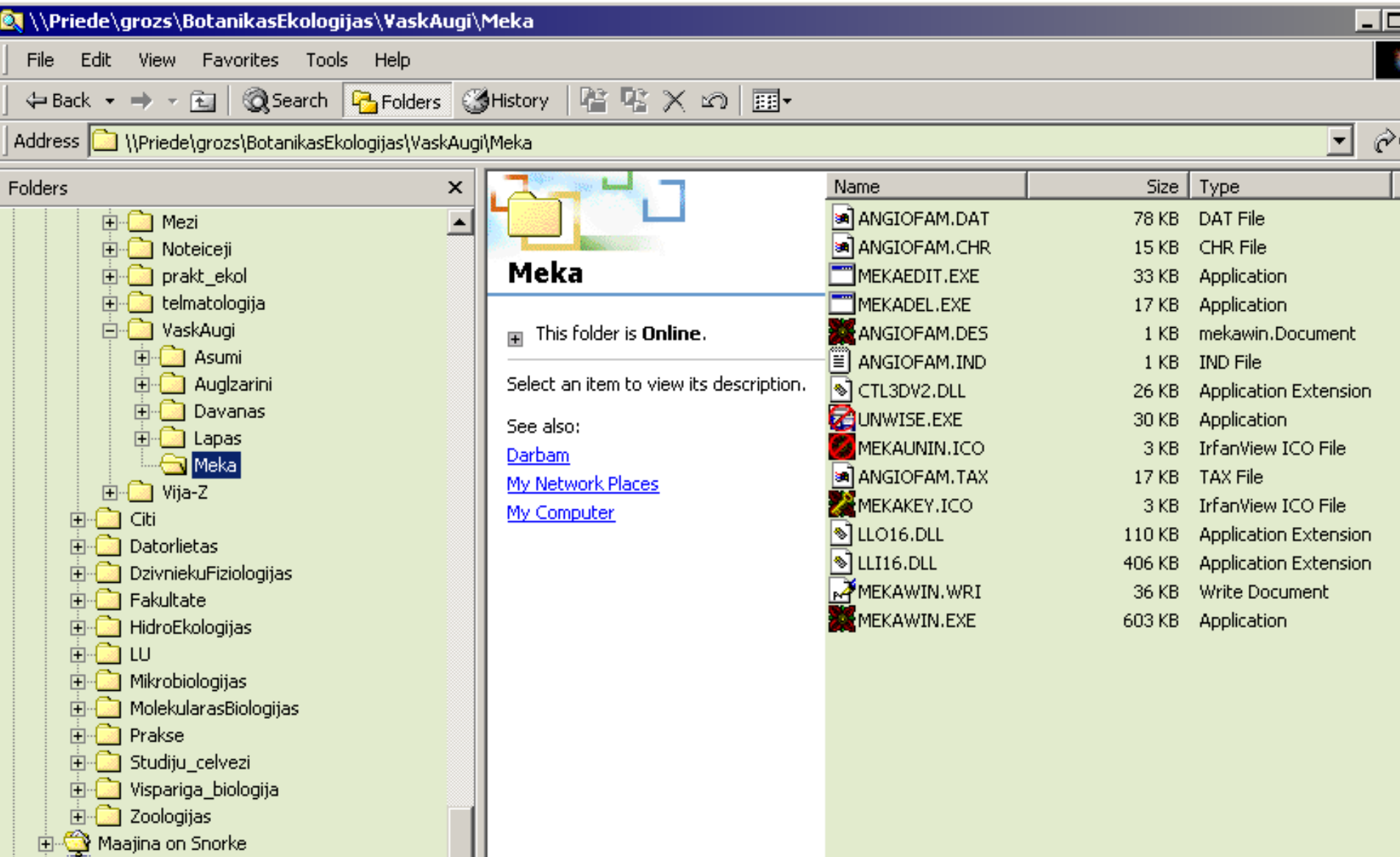

#### Noteikšanu iniciē uzklikšķinot MEKAWIN.EXE

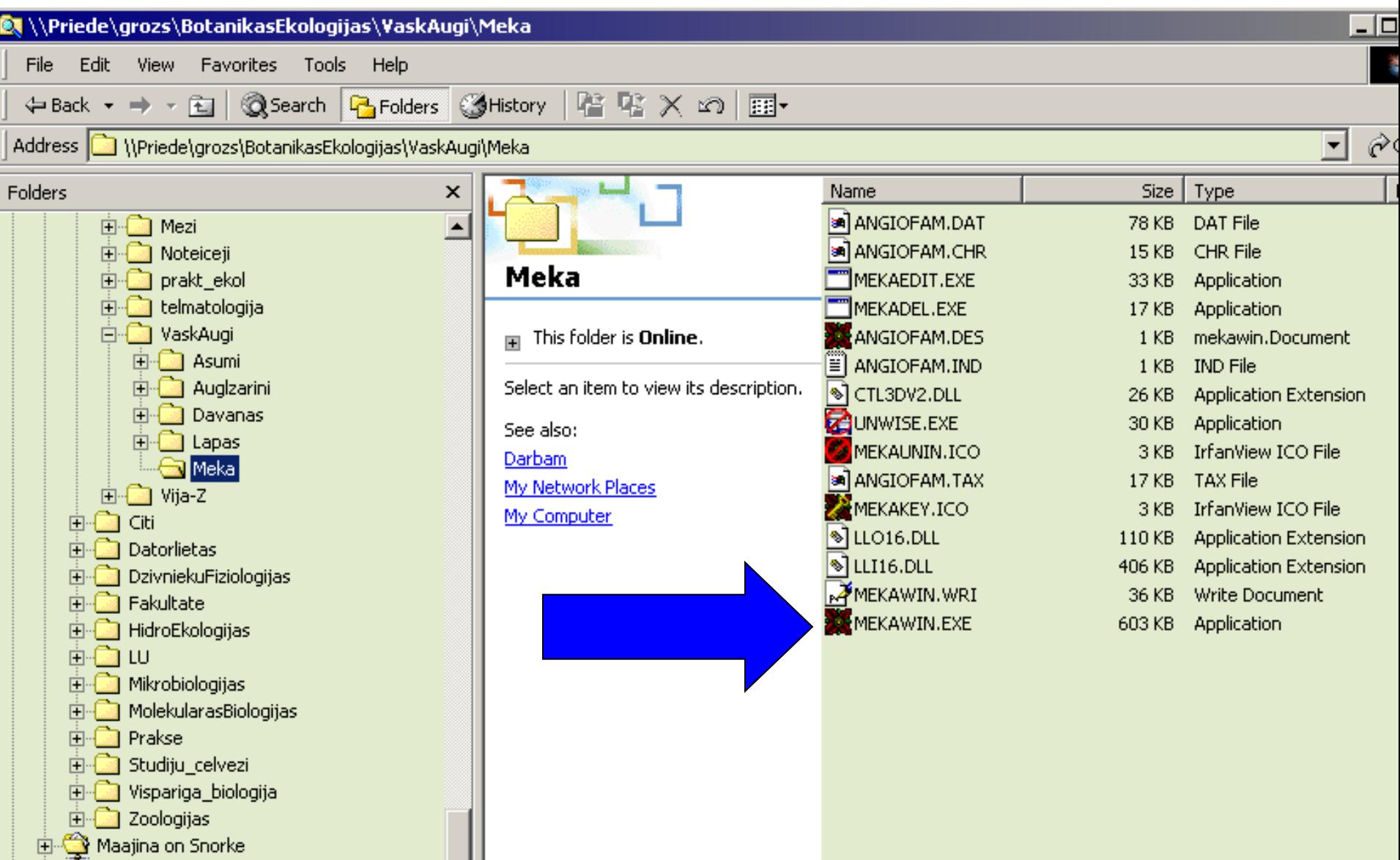

**MEKA** Characters Taxa Desktop Mode Help Key. Different. Index **Score** Active **History Misnatch** Reset **Match** 

#### Parādās "MEKA" zīmols

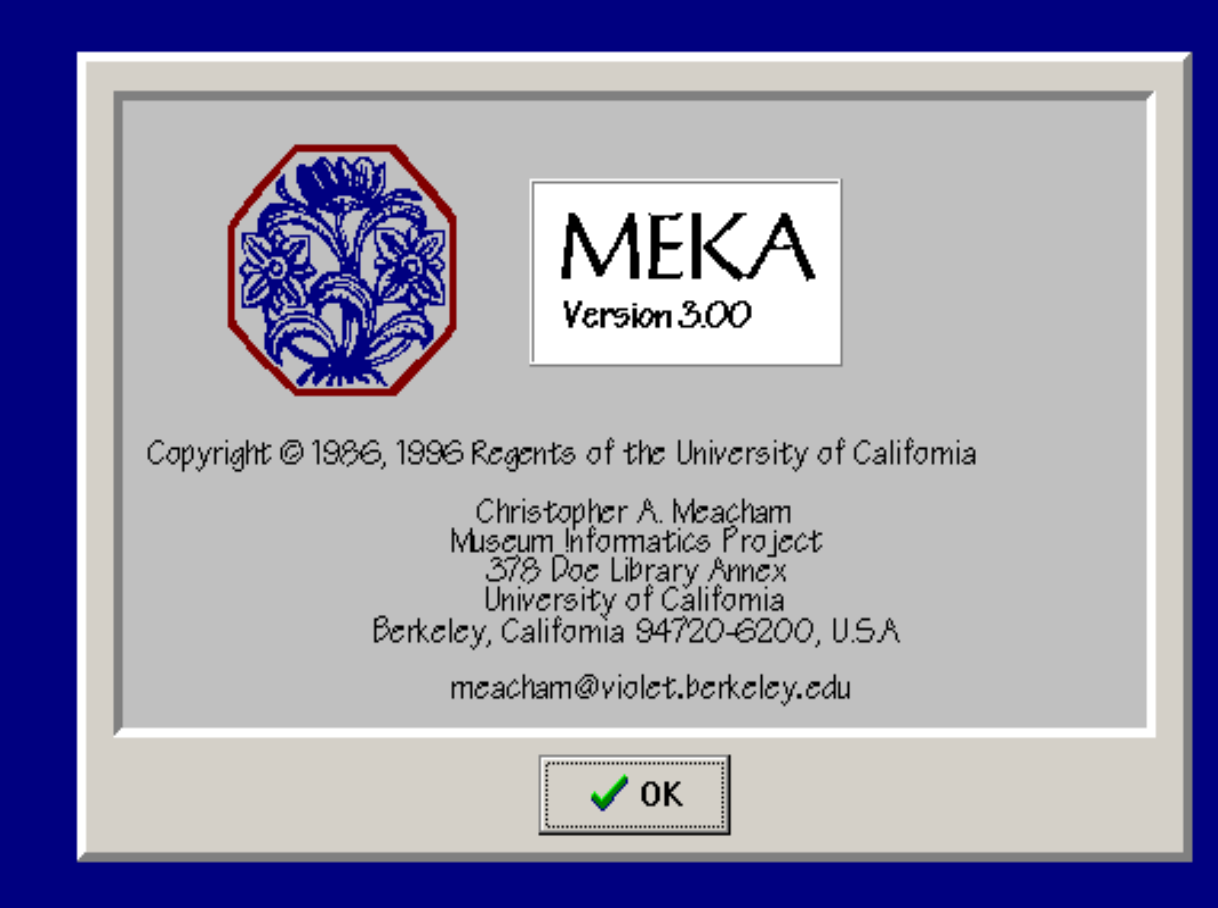

#### "ENTER"  $\rightarrow$  ANGIOFAM zīmols

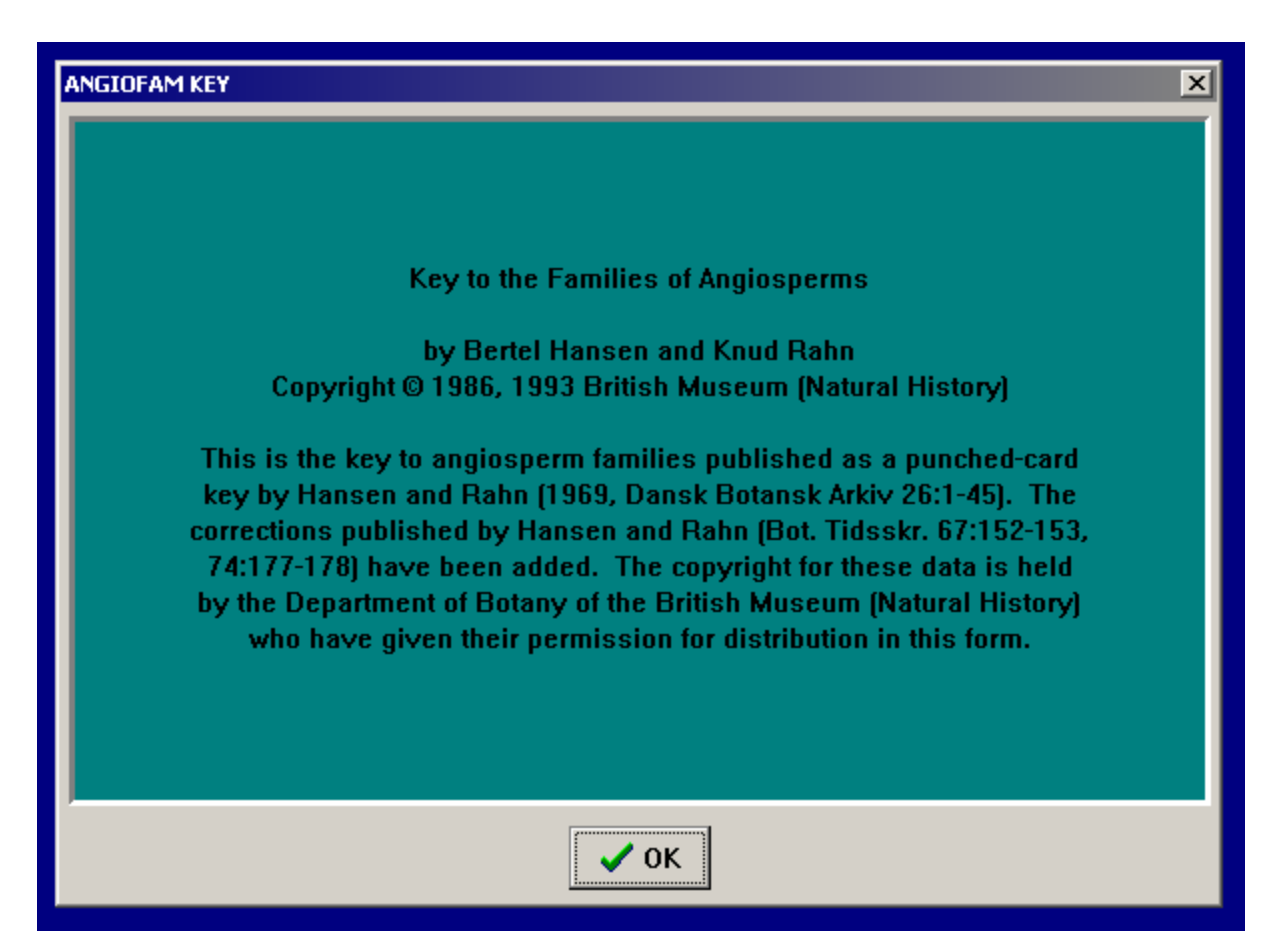

#### "ENTER" > pazīmju grupu izvēlne

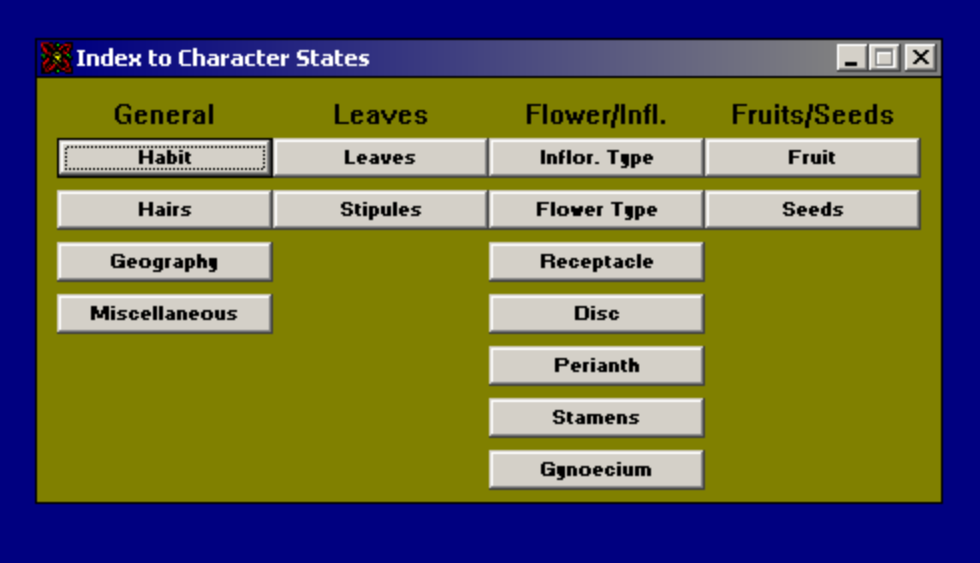

#### Izvēlas pazīmju grupu. Piemēram, "Habit"

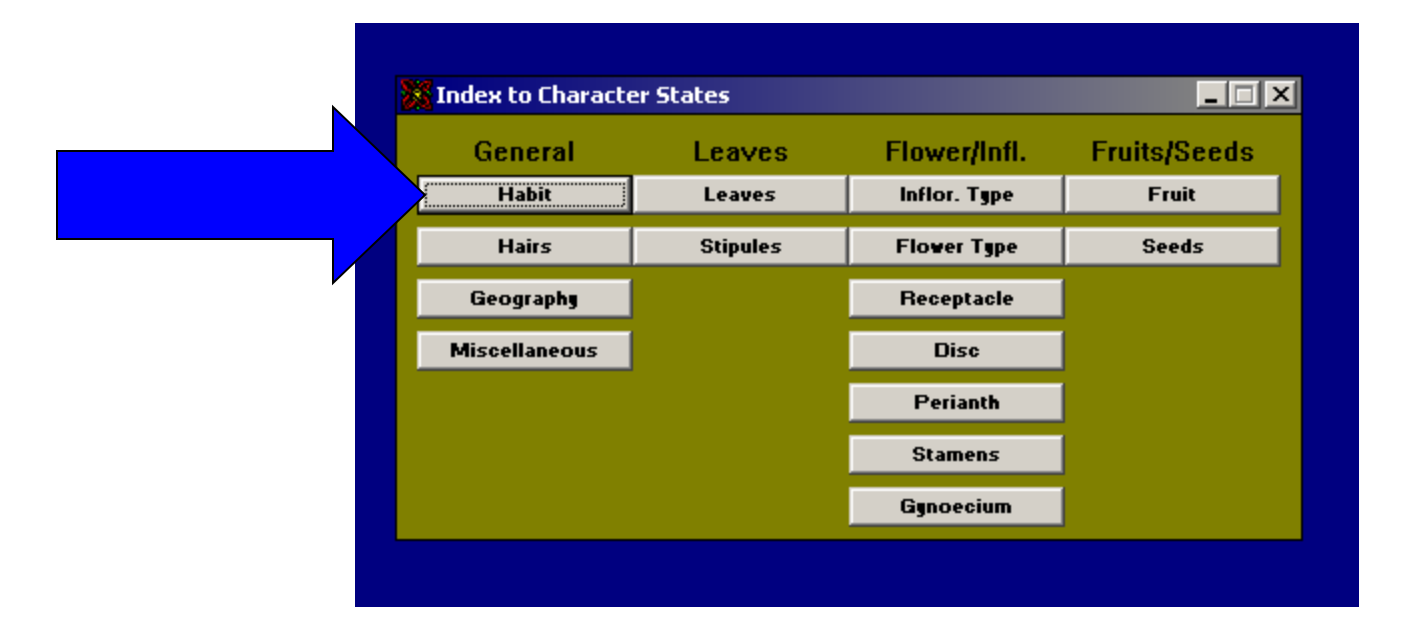

#### → "HABIT" pazīmes

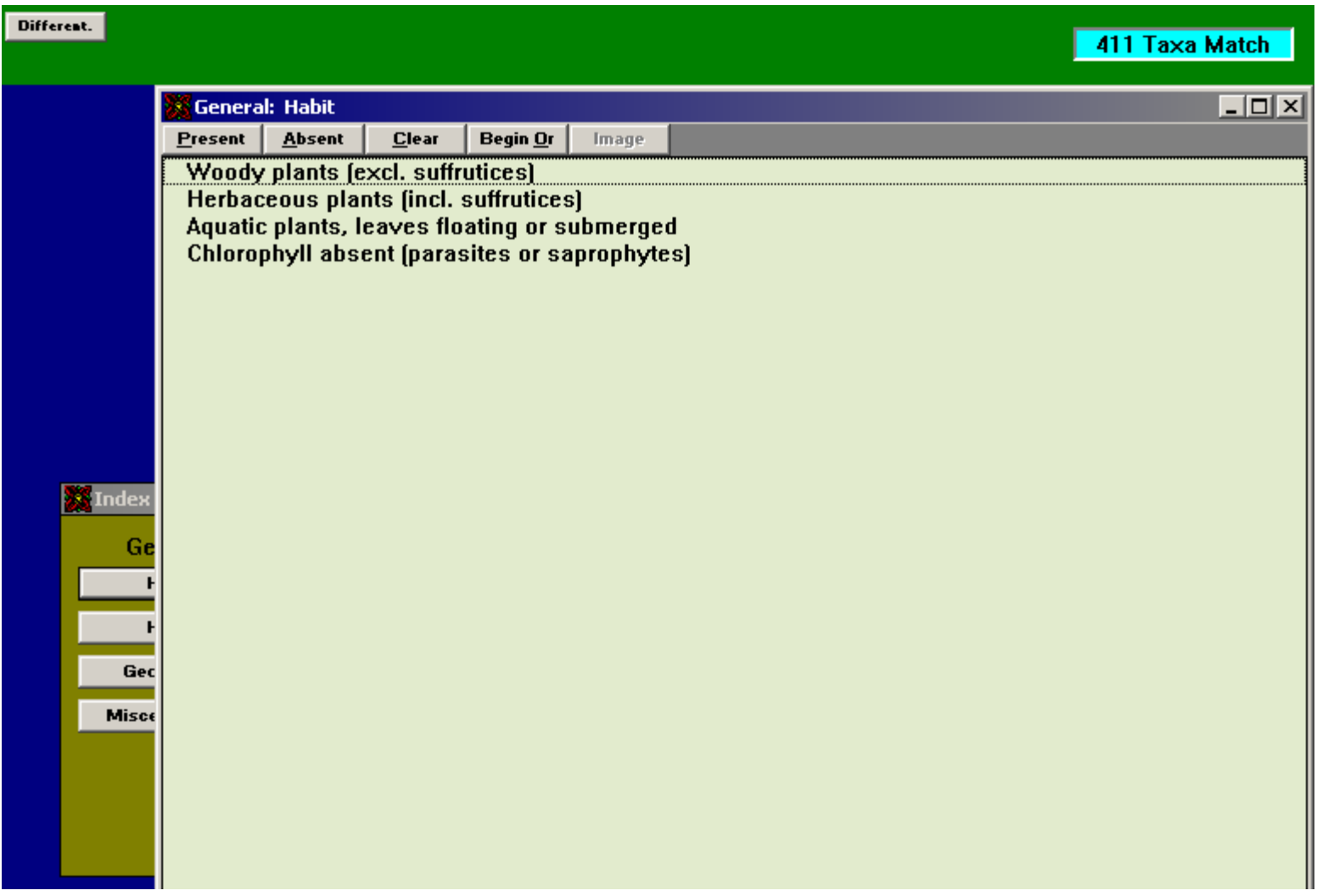

#### Izvēlas atbilstošo pazīmi.

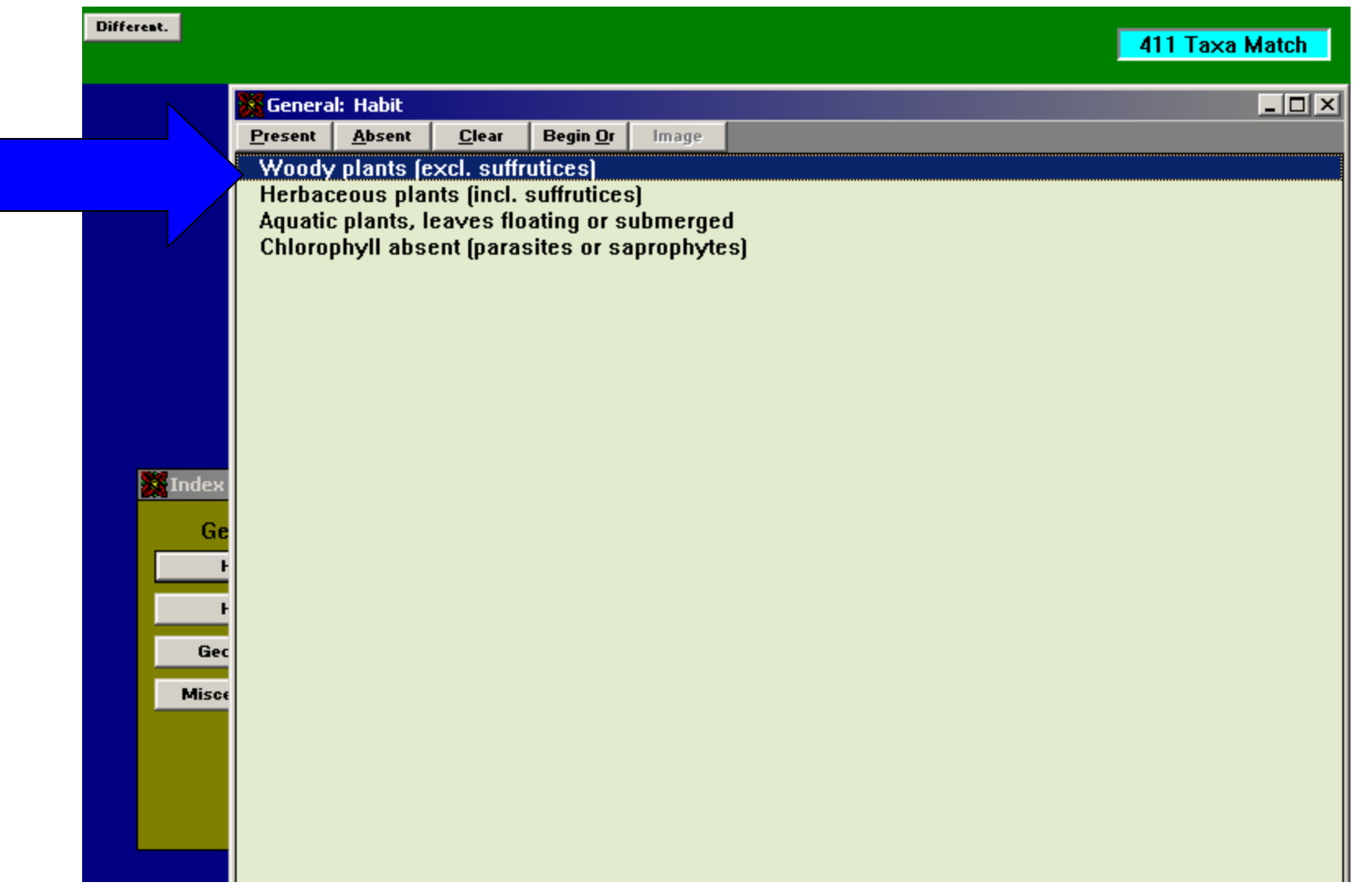

#### Paliek atlikušās noteikšanai izmantojamās "HABIT" pazīmes

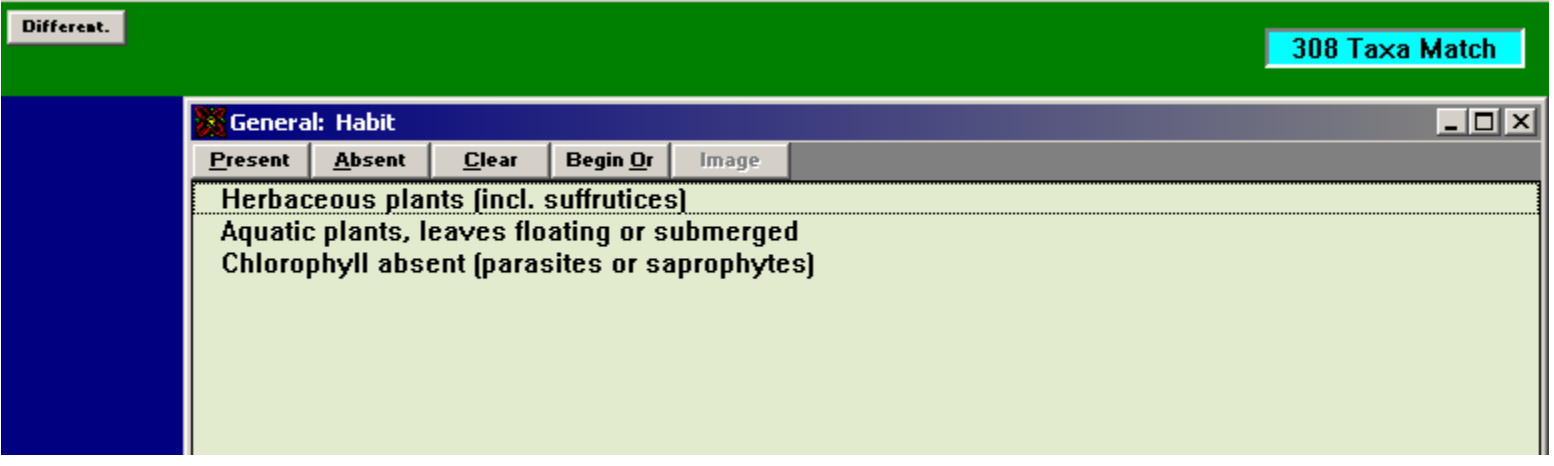

#### Izvēlas nākošo pazīmju grupu. Piemēram, "Leaves"

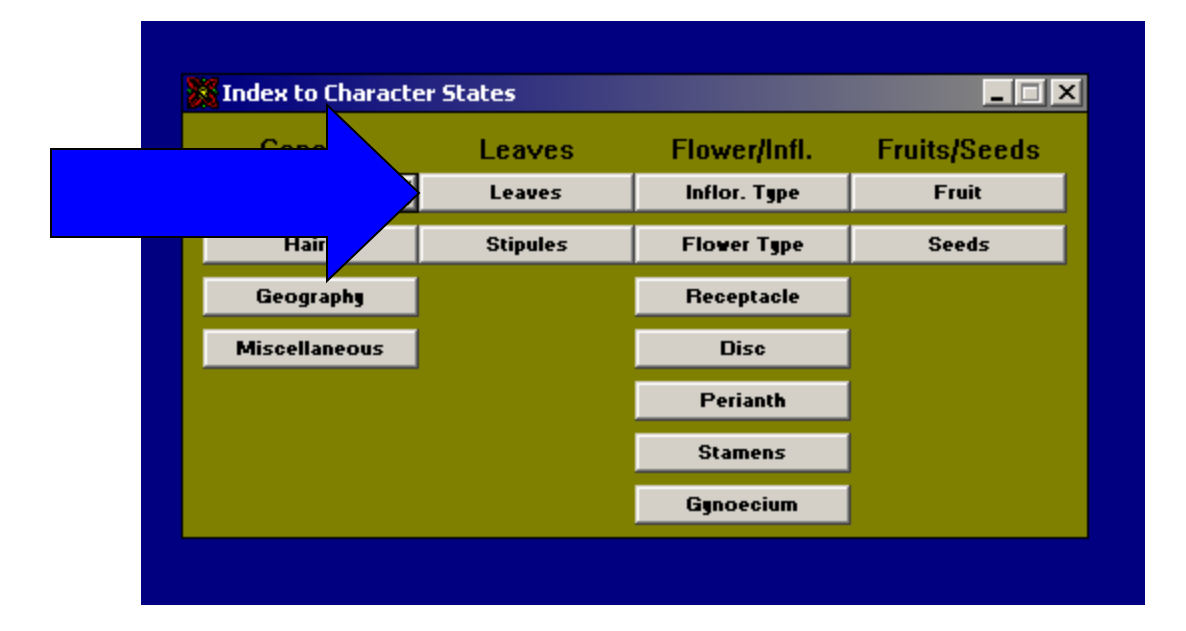

#### → "LEAVES" pazīmes

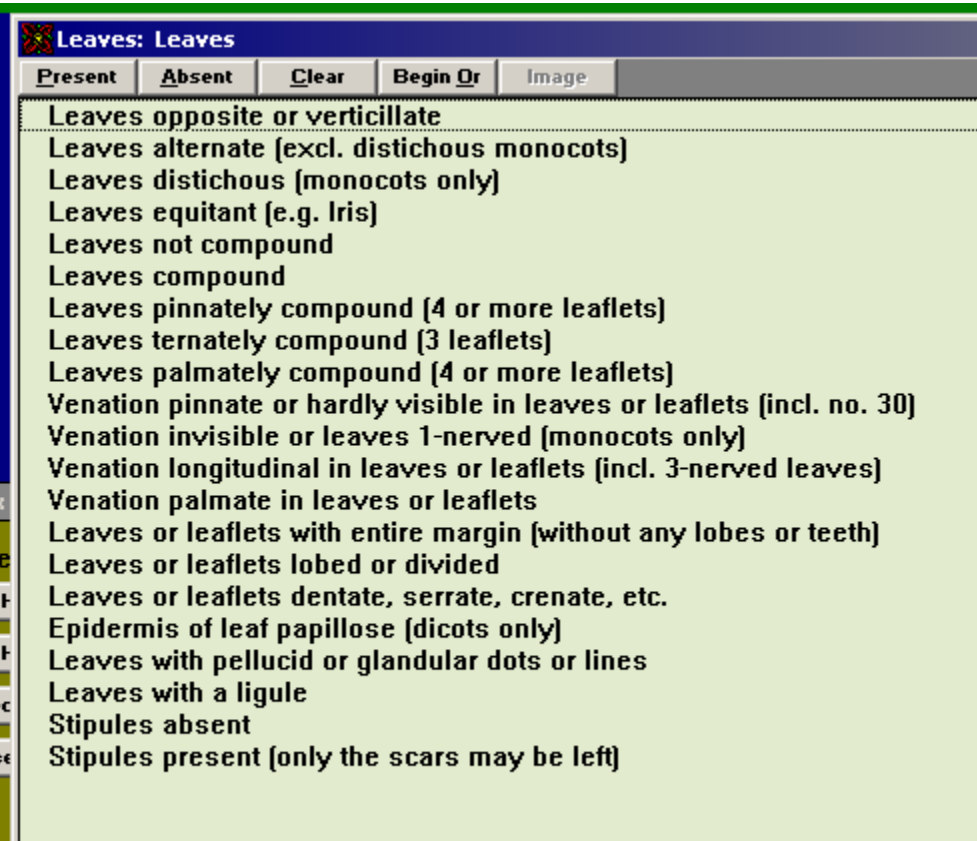

#### Izvēlas atbilstošo pazīmi.

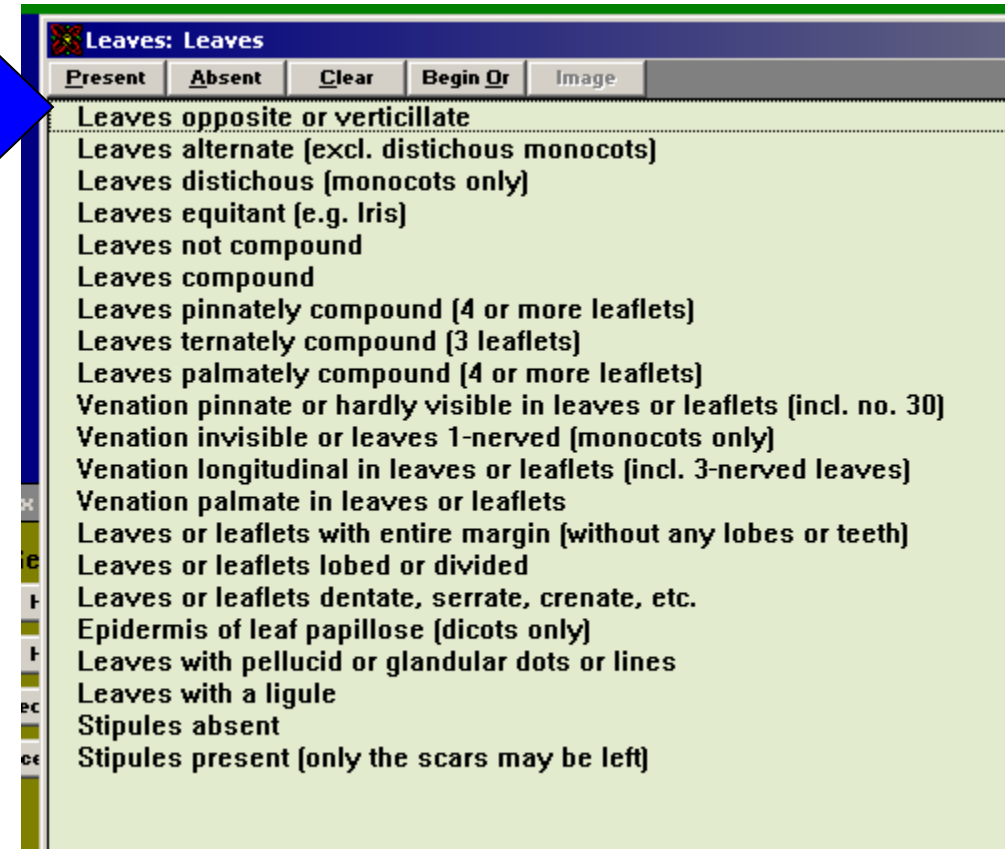

r.

#### Paliek atlikušās noteikšanai izmantojamās "LEAVES" pazīmes

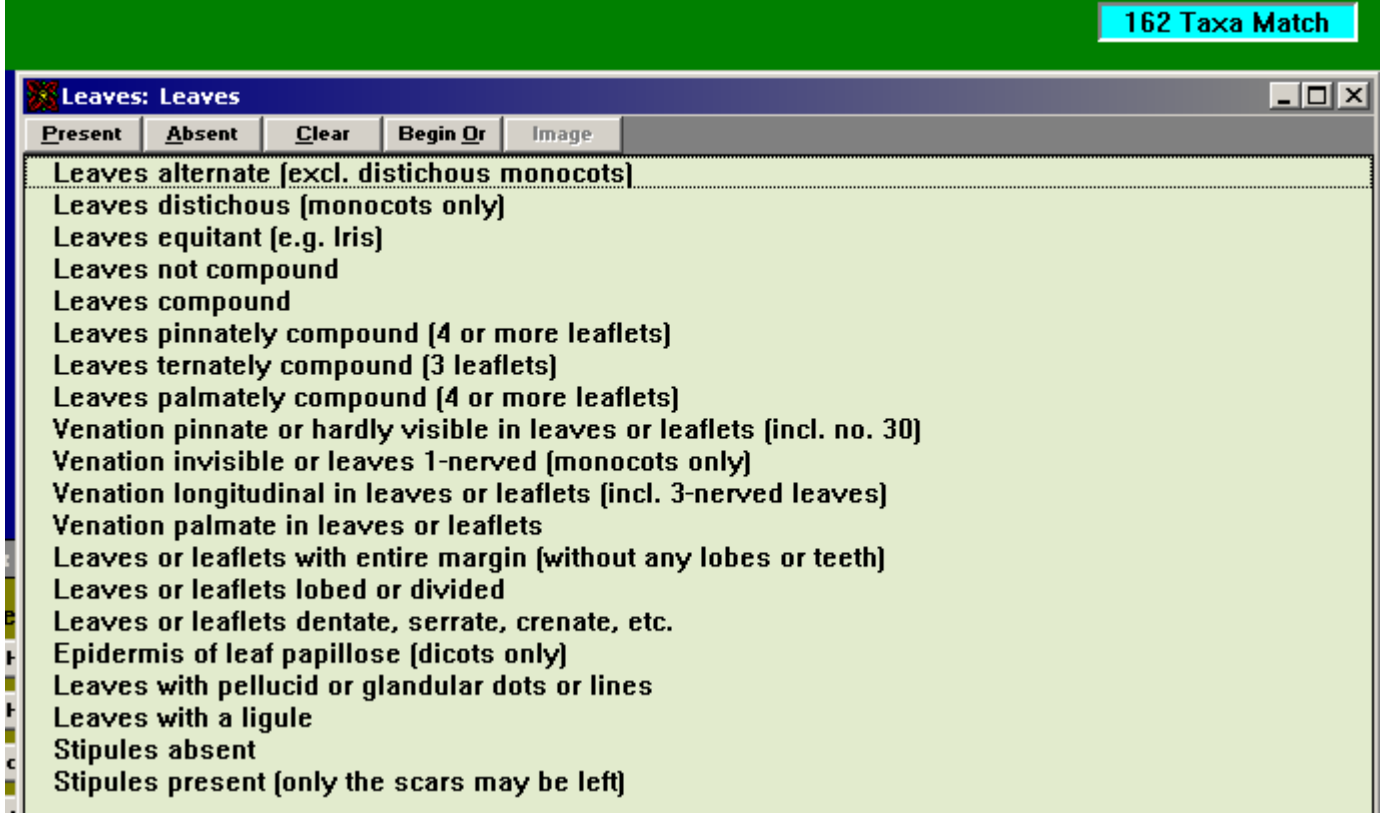

#### Izvēlas atbilstošo pazīmi.

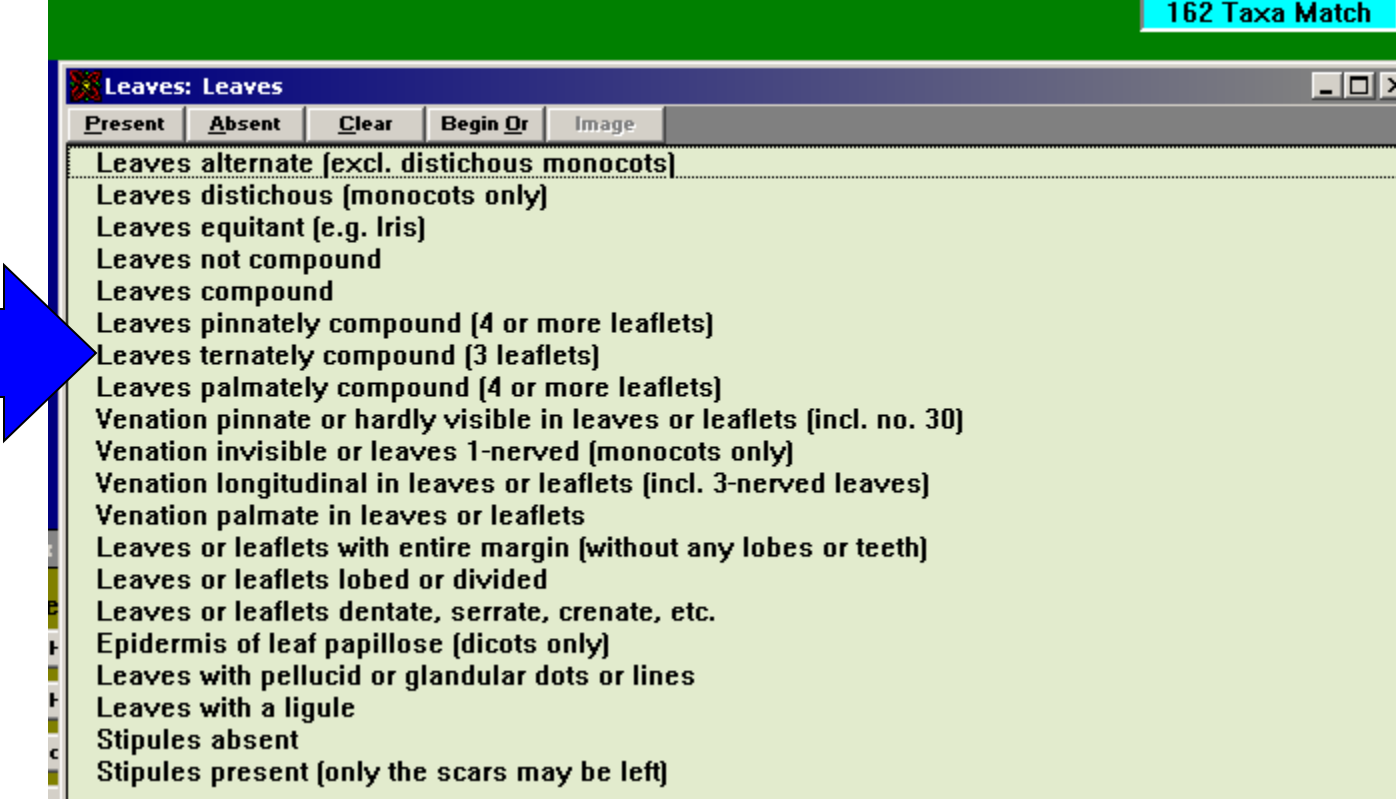

#### Paliek atlikušās noteikšanai izmantojamās "LEAVES" pazīmes

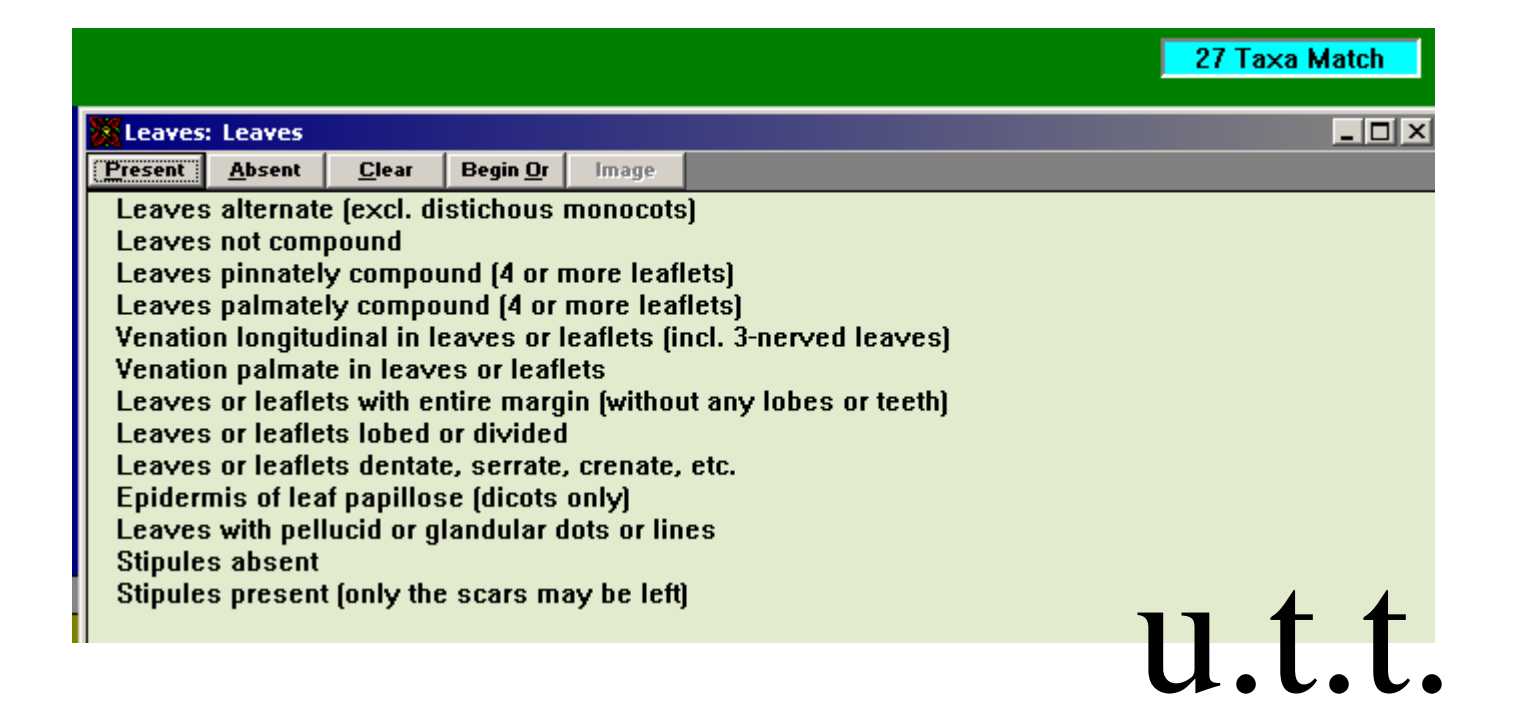

Ar apskatīto pilnīgi pietiek, lai noteiktu, kādai dzimtai pētāmais augs (diagnoze) pieder.

#### VĒLAMS IZPĒTĪT CITU IZVĒLNES TAUSTIŅU IZMANTOŠANAS IESPĒJAS!

Piemēram, taustiņš "Match" sniedz iespēju apskatīt, kādas dzimtas atbilst pazīmēm, kas noteikšanā jau izmantotas

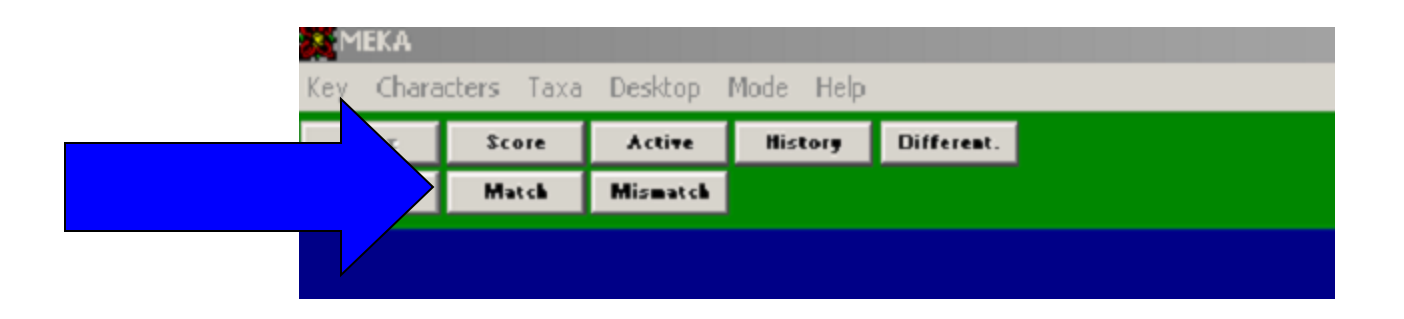

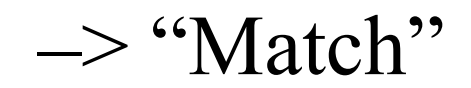

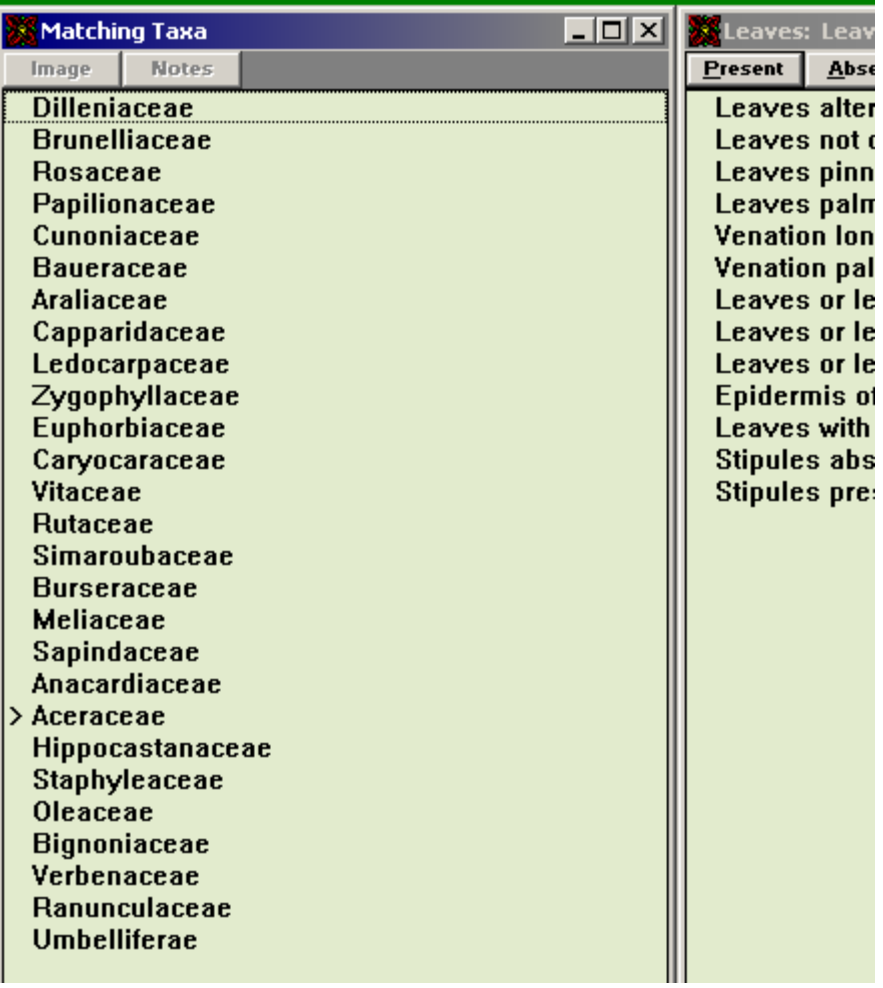

#### **Ja sākot noteikšanu neparādās "ANGIOFAM" zīmols**   $\rightarrow$  Key  $\rightarrow$  Open

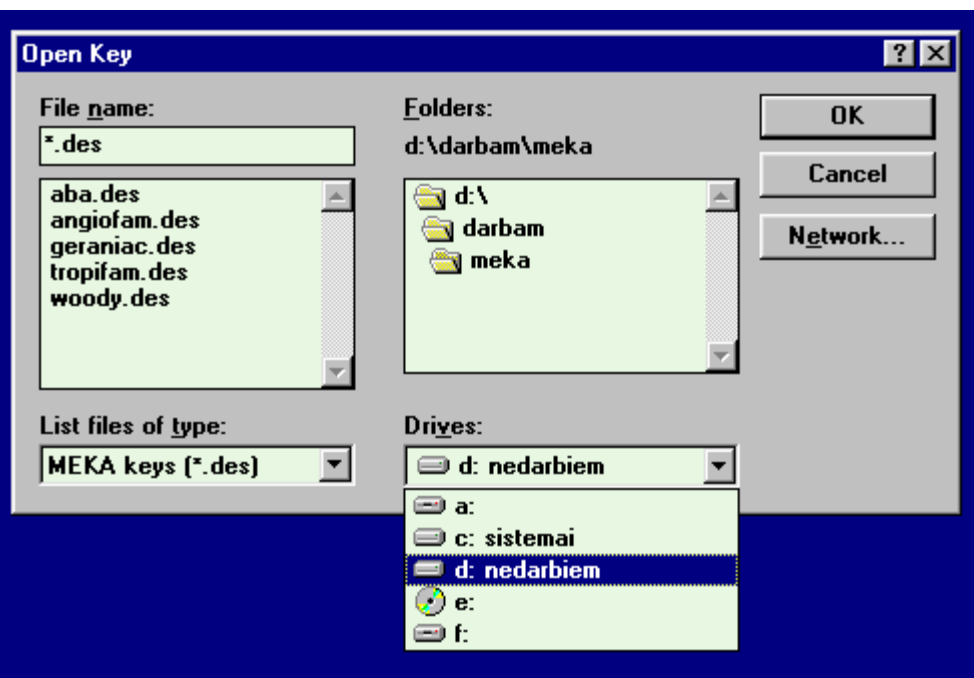

Izvēlas pareizo ceļu uz apakšdirektoriju "MEKA" un sāk noteikšanu

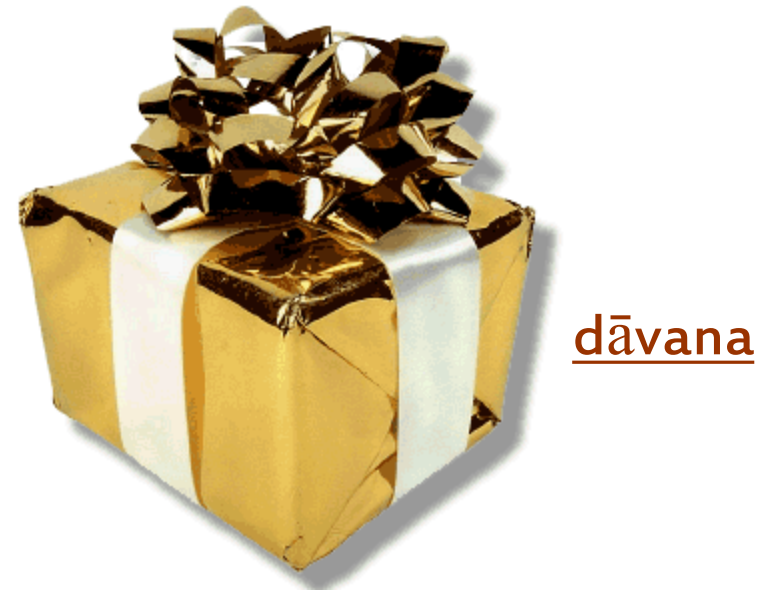

#### //Priede/kurvis/ Botaanikas\_un\_ekologijas\_ katedra/

### MHKA

13.uzdevums. ZIEDAUGU DZIMTU NOTEIKŠANA. Iekopējiet savā datorā apakšdirektoriju "MEKA". Izmantojot noteicēju "Segdz" nosakiet, kādai dzimtai pieder augs. Rezultātu atspoguļojiet atbildes failā iekopējot "Matching taxa" un "Character state history"

14.uzdevums. ZIEDAUGU DZIMTU NOTEIKŠANA. Izmantojot noteicēju "Angiofam" no apakšdirektorijas "MEKA" nosakiet, kādai dzimtai atbilst diagnoze Nr.\_\_\_\_\_. Rezultātu atspoguļojiet atbildes failā iekopējot "Matching taxa" un "Character state history" un ieskenējot identificētā parauga ziedu.

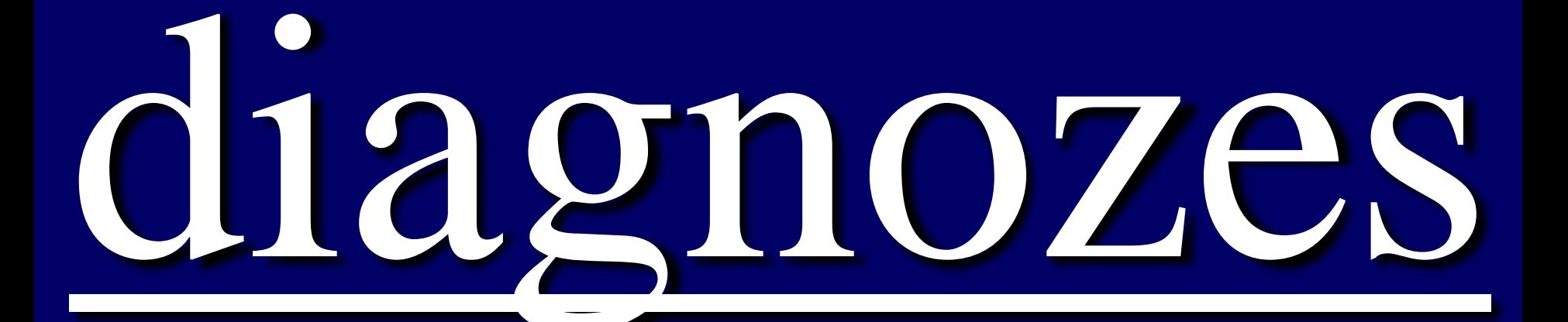

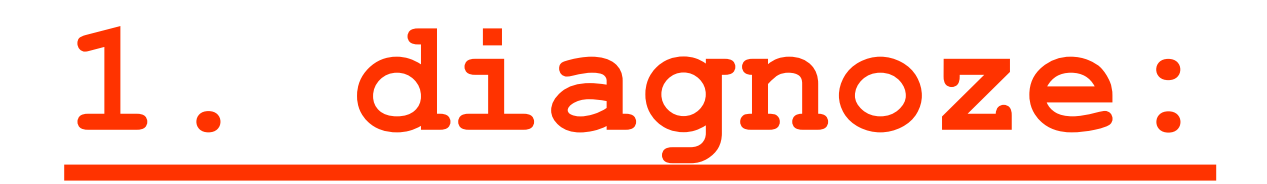

Habit: Herbaceous plants.

Leaves alternate, simple (not compound), with entire margin, stipules absent.

Inflorescences: spike.

Flowers: bisexual, actinomorphic.

Disc: present.

Perianth: the sepals 5, free, the petals 0.

Stamens: free.

Gynoecium: the carpels 10, free from each other; the ovule 1 per locule; ovary with more than 5 locules; ovules attached to the base of the ovary.

Geography: North America.

### BLFl\_noteiceji.ppt

4LD\_Vards.ppt